# Examples for kinetic evaluations using mkin

# Johannes Ranke

Eurofins Regulatory AG Weidenweg 15, CH–4310 Rheinfelden, Switzerland

and

University of Bremen

March 5, 2013

## Contents

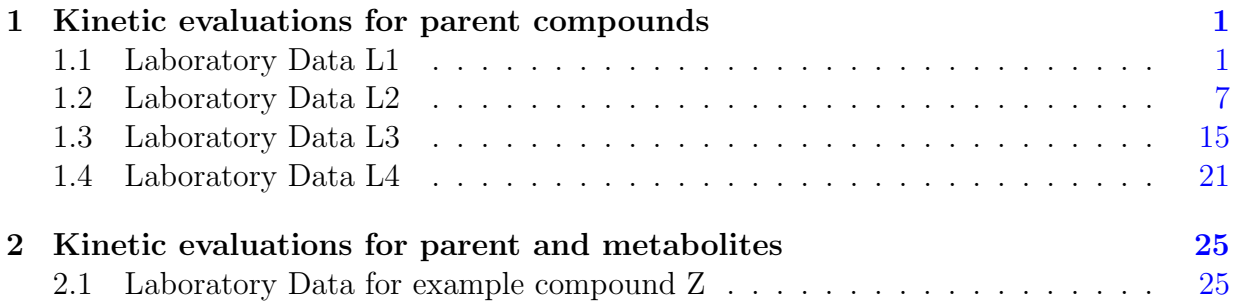

Key words: Kinetics, FOCUS, nonlinear optimisation

# <span id="page-1-0"></span>1 Kinetic evaluations for parent compounds

These examples are also evaluated in a parallel vignette of the **kinfit** package [\(Ranke,](#page-55-0) [2012\)](#page-55-0). The datasets are from Appendix 3, of the FOCUS kinetics report [\(FOCUS Work Group](#page-54-0) [on Degradation Kinetics,](#page-54-0) [2006,](#page-54-0) [2011\)](#page-55-1).

### <span id="page-1-1"></span>1.1 Laboratory Data L1

The following code defines example dataset L1 from the FOCUS kinetics report, p. 284

```
R> library("mkin")
R > FOCUS_2006_L1 = data.frame(t = rep(c(0, 1, 2, 3, 5, 7, 14, 21, 30), each = 2),+ parent = c(88.3, 91.4, 85.6, 84.5, 78.9, 77.6,
+ 72.0, 71.9, 50.3, 59.4, 47.0, 45.1,
+ 27.7, 27.3, 10.0, 10.4, 2.9, 4.0))
R> FOCUS_2006_L1_mkin <- mkin_wide_to_long(FOCUS_2006_L1)
```
The next step is to set up the models used for the kinetic analysis. Note that the model definitions contain the names of the observed variables in the data. In this case, there is only one variable called parent.

```
R > SFO \leftarrow mkinmod(parent = list(type = "SFO"))
R> FOMC <- mkinmod(parent = list(type = "FOMC"))
R> DFOP <- mkinmod(parent = list(type = "DFOP"))
```
The three models cover the first assumption of simple first order (SFO), the case of declining rate constant over time (FOMC) and the case of two different phases of the kinetics (DFOP). For a more detailed discussion of the models, please see the FOCUS kinetics report.

The following two lines fit the model and produce the summary report of the model fit. This covers the numerical analysis given in the FOCUS report.

```
R> m.L1.SFO <- mkinfit(SFO, FOCUS_2006_L1_mkin, quiet=TRUE)
R> summary(m.L1.SFO)
mkin version: 0.9.16
R version: 2.15.3
n verbren: 2:10:20<br>Date of fit: Tue Mar 5 02:10:20 2013
```
Date of summary: Tue Mar 5 02:10:20 2013 Equations:  $[1]$  d\_parent = - k\_parent\_sink \* parent Starting values for optimised parameters: initial type transformed parent\_0 100.0 state 100.000000 k parent sink  $0.1$  deparm  $-2.302585$ Fixed parameter values: None Optimised, transformed parameters: Estimate Std. Error Lower Upper parent 0 92.470 1.36800 89.570 95.370 k\_parent\_sink -2.347 0.04057 -2.433 -2.261 Backtransformed parameters: Estimate Lower Upper parent\_0 92.47000 89.57000 95.3700 k\_parent\_sink 0.09561 0.08773 0.1042 Residual standard error: 2.948 on 16 degrees of freedom Chi2 error levels in percent: err.min n.optim df All data 3.424 2 7 parent 3.424 2 7 Estimated disappearance times: DT50 DT90

Estimated formation fractions:

 $ff$ parent\_sink 1

parent 7.249 24.08

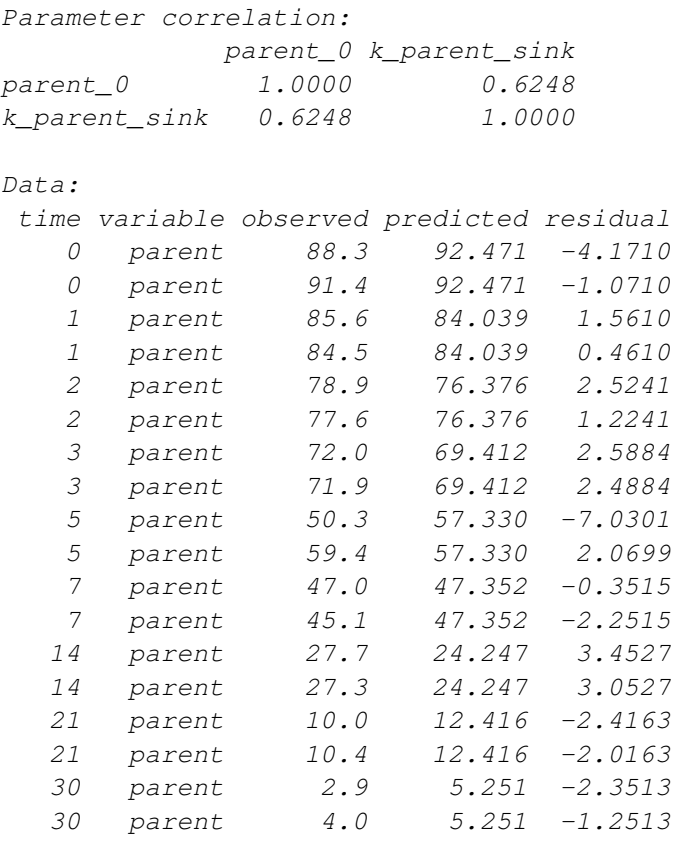

A plot of the fit is obtained with the plot function for mkinfit objects.

R> plot(m.L1.SFO)

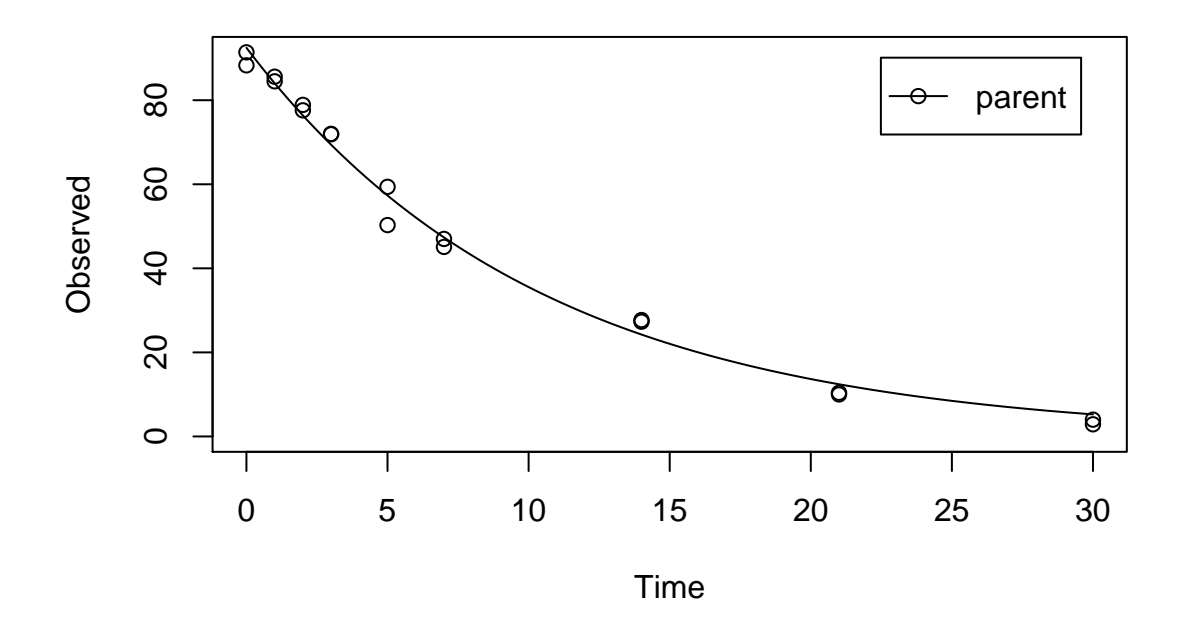

The residual plot can be easily obtained by R> mkinresplot(m.L1.SFO, ylab = "Observed", xlab = "Time")

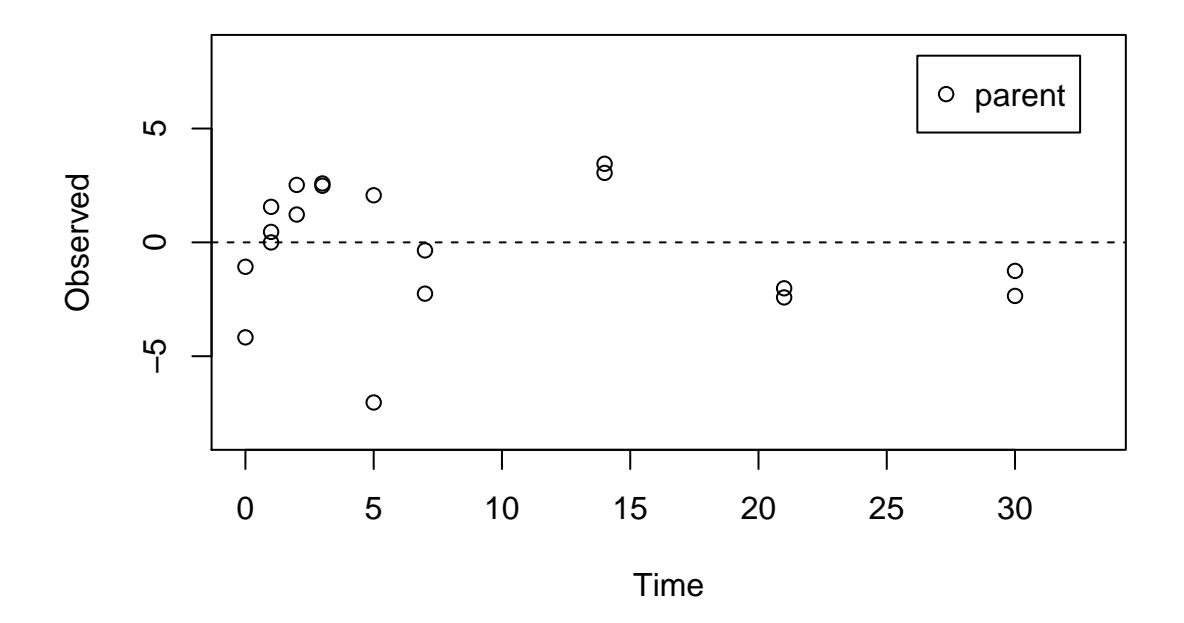

For comparison, the FOMC model is fitted as well, and the  $\chi^2$  error level is checked.

```
R> m.L1.FOMC <- mkinfit(FOMC, FOCUS_2006_L1_mkin, quiet=TRUE)
R> summary(m.L1.FOMC)
```

```
mkin version: 0.9.16
R version: 2.15.3
Date of fit: Tue Mar 5 02:10:20 2013
Date of summary: Tue Mar 5 02:10:20 2013
Equations:
[1] d_parent = - (alpha/beta) * ((time/beta) + 1)^-1 * parent
Starting values for optimised parameters:
       initial type transformed
parent_0 100 state 100.000000
alpha 1 deparm 0.000000
beta 10 deparm 2.302585
Fixed parameter values:
None
Optimised, transformed parameters:
       Estimate Std. Error Lower Upper
parent_0 92.47 NA NA NA
alpha 25.63 NA NA NA
```
beta 27.98 NA NA NA Backtransformed parameters: Estimate Lower Upper parent\_0 9.247e+01 NA NA alpha 1.350e+11 NA NA beta 1.412e+12 NA NA Residual standard error: 3.045 on 15 degrees of freedom Chi2 error levels in percent: err.min n.optim df All data 3.619 3 6 parent 3.619 3 6 Estimated disappearance times: DT50 DT90 parent 7.249 24.08 Parameter correlation: Could not estimate covariance matrix; singular system: Data: time variable observed predicted residual 0 parent 88.3 92.471 -4.1711 0 parent 91.4 92.471 -1.0711 1 parent 85.6 84.038 1.5618 1 parent 84.5 84.038 0.4618 2 parent 78.9 76.377 2.5233 2 parent 77.6 76.377 1.2233 3 parent 72.0 69.412 2.5884 3 parent 71.9 69.412 2.4884 5 parent 50.3 57.331 -7.0306 5 parent 59.4 57.331 2.0694 7 parent 47.0 47.351 -0.3510 7 parent 45.1 47.351 -2.2510 14 parent 27.7 24.247 3.4526 14 parent 27.3 24.247 3.0526 21 parent 10.0 12.416 -2.4162 21 parent 10.4 12.416 -2.0162 30 parent 2.9 5.251 -2.3513 30 parent 4.0 5.251 -1.2513

Due to the higher number of parameters, and the lower number of degrees of freedom of the fit, the  $\chi^2$  error level is actually higher for the FOMC model (3.6%) than for the SFO model (3.4%). Additionally, the covariance matrix can not be obtained, indicating overparameterisation of the model.

The  $\chi^2$  error levels reported in Appendix 3 and Appendix 7 to the FOCUS kinetics report are rounded to integer percentages and partly deviate by one percentage point from the results calculated by mkin. The reason for this is not known. However, mkin gives the same  $\chi^2$  error levels as the **kinfit** package. Furthermore, the calculation routines of the kinfit package have been extensively compared to the results obtained by the KinGUI software, as documented in the kinfit package vignette. KinGUI is a widely used standard package in this field. Therefore, the reason for the difference was not investigated further.

#### <span id="page-7-0"></span>1.2 Laboratory Data L2

The following code defines example dataset L2 from the FOCUS kinetics report, p. 287

```
R > FOCUS_2006_L2 = data.frame(+ t = rep(c(0, 1, 3, 7, 14, 28), each = 2),+ parent = c(96.1, 91.8, 41.4, 38.7,
+ 19.3, 22.3, 4.6, 4.6,
+ 2.6, 1.2, 0.3, 0.6))
R> FOCUS_2006_L2_mkin <- mkin_wide_to_long(FOCUS_2006_L2)
Again, the SFO model is fitted and a summary is obtained.
R> m.L2.SFO <- mkinfit(SFO, FOCUS_2006_L2_mkin, quiet=TRUE)
R> summary(m.L2.SFO)
mkin version: 0.9.16
R version: 2.15.3
Date of fit: Tue Mar 5 02:10:20 2013
Date of summary: Tue Mar 5 02:10:20 2013
Equations:
[1] d_parent = - k_parent_sink * parent
Starting values for optimised parameters:
            initial type transformed
parent_0 100.0 state 100.000000
k parent sink 0.1 deparm -2.302585Fixed parameter values:
None
Optimised, transformed parameters:
            Estimate Std. Error Lower Upper
parent 0 91.4700 3.8070 82.9800 99.9500
k_parent_sink -0.4112 0.1074 -0.6505 -0.1719
```
Backtransformed parameters:

Estimate Lower Upper parent\_0 91.4700 82.9800 99.9500 k\_parent\_sink 0.6629 0.5218 0.8421 Residual standard error: 5.51 on 10 degrees of freedom Chi2 error levels in percent: err.min n.optim df All data 14.38 2 4 parent 14.38 2 4 Estimated disappearance times: DT50 DT90 parent 1.046 3.474 Estimated formation fractions:  $f f$ parent\_sink 1 Parameter correlation: parent\_0 k\_parent\_sink parent\_0 1.0000 0.4295 k\_parent\_sink 0.4295 1.0000 Data: time variable observed predicted residual 0 parent 96.1 91.4656079103 4.6344 0 parent 91.8 91.4656079103 0.3344 1 parent 41.4 47.1395280371 -5.7395 1 parent 38.7 47.1395280371 -8.4395 3 parent 19.3 12.5210295280 6.7790 3 parent 22.3 12.5210295280 9.7790 7 parent 4.6 0.8833842647 3.7166 7 parent 4.6 0.8833842647 3.7166 14 parent 2.6 0.0085318162 2.5915 14 parent 1.2 0.0085318162 1.1915 28 parent 0.3 0.0000007958 0.3000 28 parent 0.6 0.0000007958 0.6000

The  $\chi^2$  error level of 14% suggests that the model does not fit very well. This is also obvious from the plots of the fit and the residuals.

```
R > par(mfrow = c(2, 1))R> plot(m.L2.SFO)
R> mkinresplot(m.L2.SFO)
```
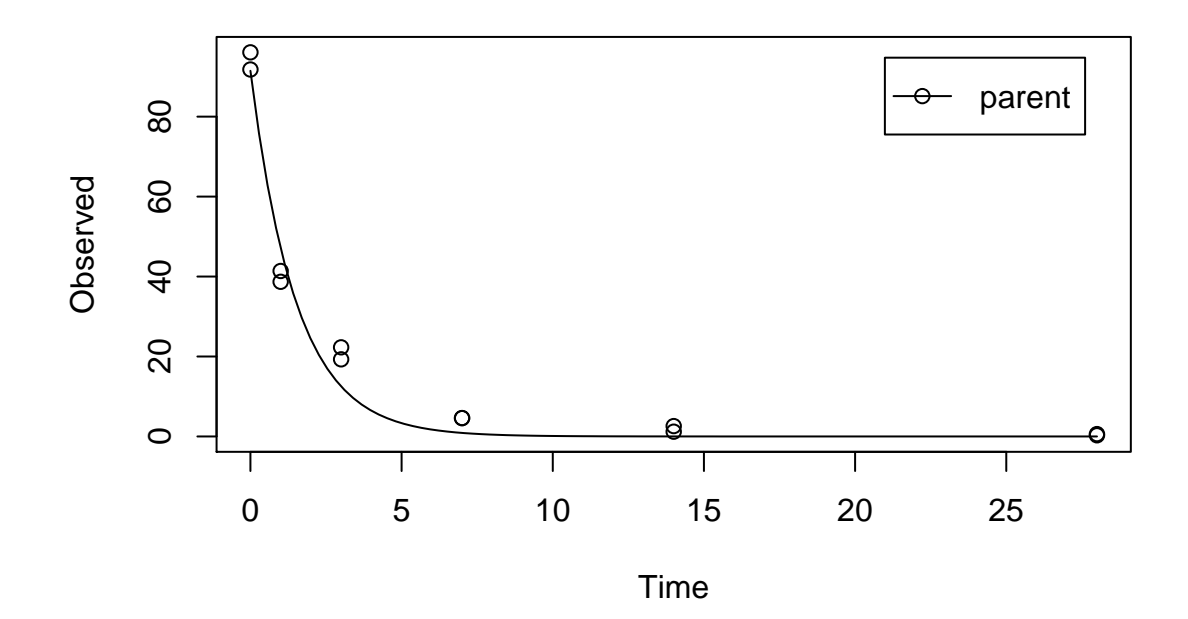

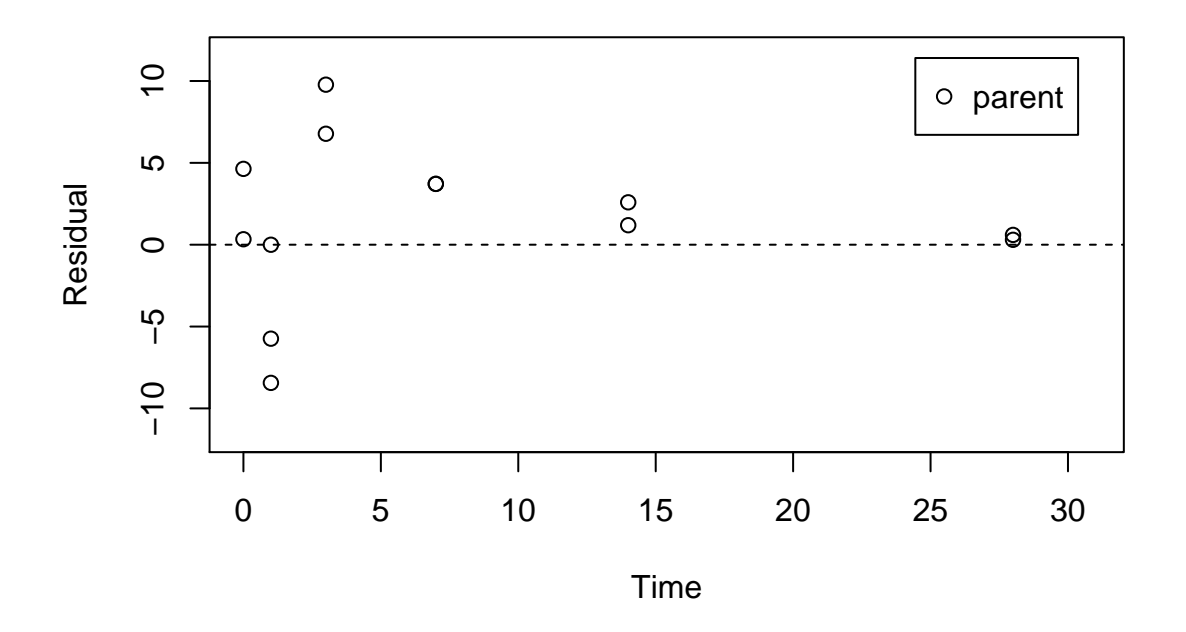

In the FOCUS kinetics report, it is stated that there is no apparent systematic error observed from the residual plot up to the measured DT90 (approximately at day 5), and

there is an underestimation beyond that point.

We may add that it is difficult to judge the random nature of the residuals just from the three samplings at days 0, 1 and 3. Also, it is not clear a priori why a consistent underestimation after the approximate DT90 should be irrelevant. However, this can be rationalised by the fact that the FOCUS fate models generally only implement SFO kinetics.

For comparison, the FOMC model is fitted as well, and the  $\chi^2$  error level is checked.

```
R> m.L2.FOMC <- mkinfit(FOMC, FOCUS_2006_L2_mkin, quiet = TRUE)
R > par(mfrow = c(2, 1))R> plot(m.L2.FOMC)
R> mkinresplot(m.L2.FOMC)
R> summary(m.L2.FOMC, data = FALSE)
mkin version: 0.9.16
R version: 2.15.3
Date of fit: Tue Mar 5 02:10:20 2013
Date of summary: Tue Mar 5 02:10:20 2013
Equations:
[1] d parent = - (alpha/beta) * ((time/beta) + 1)^-1 * parent
Starting values for optimised parameters:
       initial type transformed
parent_0 100 state 100.000000
alpha 1 deparm 0.000000
beta 10 deparm 2.302585
Fixed parameter values:
None
Optimised, transformed parameters:
       Estimate Std. Error Lower Upper
parent_0 93.7700 1.8560 89.5700 97.9700
alpha 0.3180 0.1867 -0.1044 0.7405
beta 0.2102 0.2943 -0.4556 0.8759
Backtransformed parameters:
 Estimate Lower Upper
parent_0 93.770 89.5700 97.970
alpha 1.374 0.9009 2.097
beta 1.234 0.6341 2.401
Residual standard error: 2.628 on 9 degrees of freedom
Chi2 error levels in percent:
      err.min n.optim df
All data 6.204 3 3
```
parent 6.204 3 3 Estimated disappearance times: DT50 DT90 parent 0.8092 5.356 Parameter correlation: parent\_0 alpha beta parent\_0 1.00000 -0.09553 -0.1863 alpha -0.09553 1.00000 0.9757 beta -0.18628 0.97568 1.0000

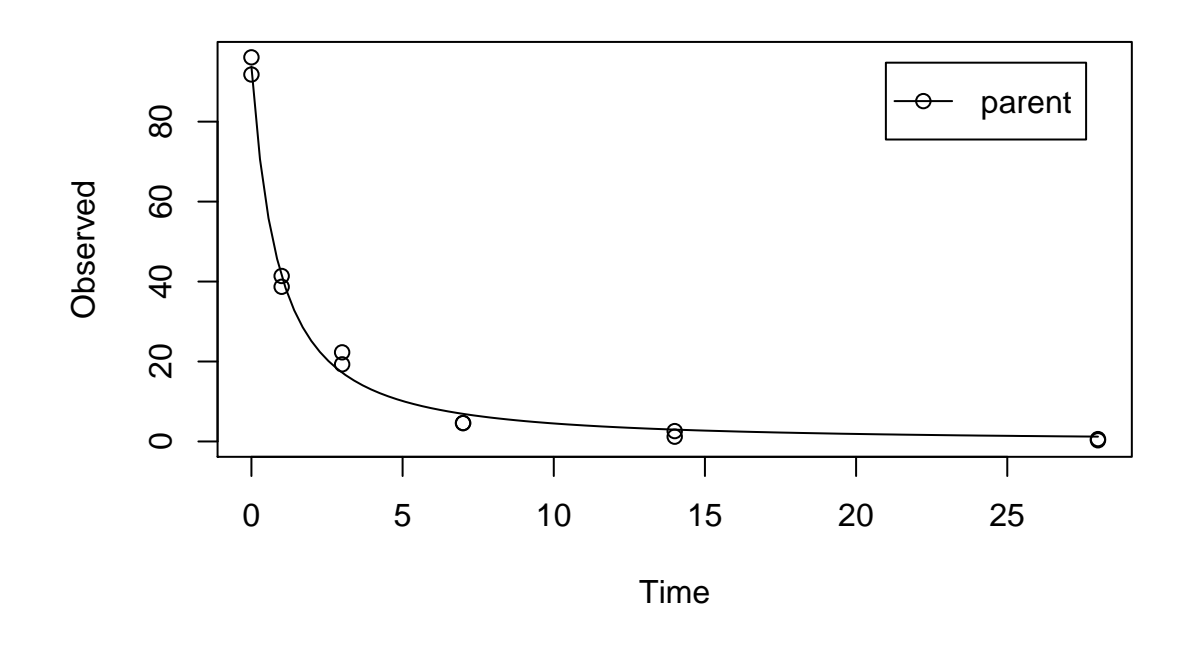

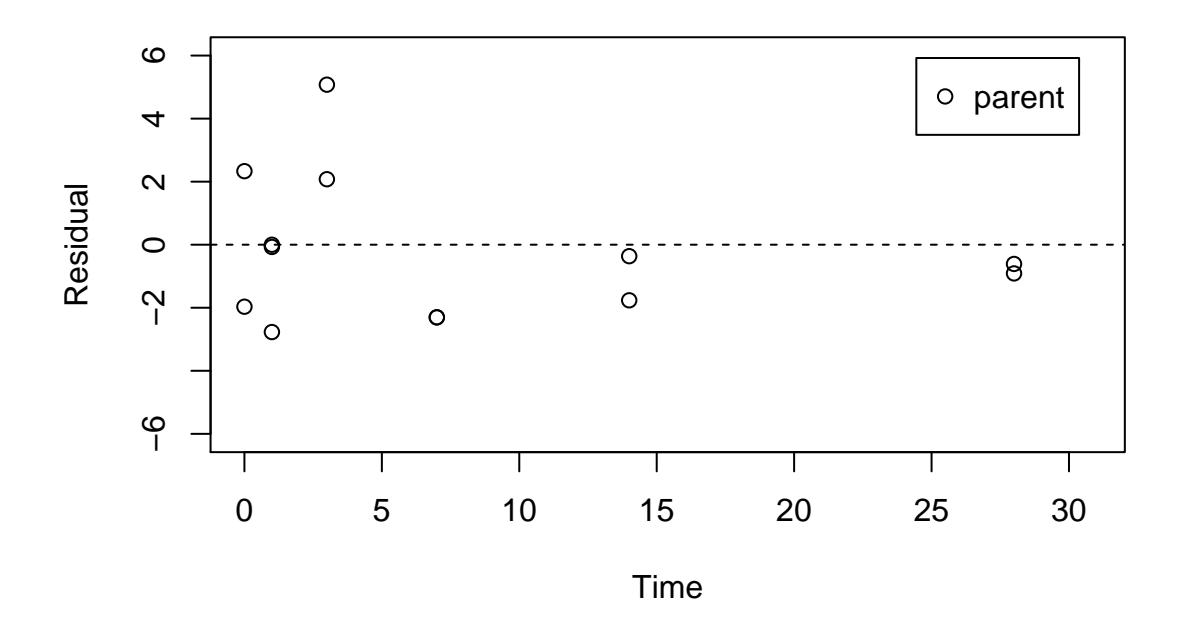

The error level at which the  $\chi^2$  test passes is much lower in this case. Therefore, the FOMC model provides a better description of the data, as less experimental error has to

be assumed in order to explain the data.

Fitting the four parameter DFOP model further reduces the  $\chi^2$  error level.

R> m.L2.DFOP <- mkinfit(DFOP, FOCUS\_2006\_L2\_mkin, quiet = TRUE) R> plot(m.L2.DFOP)

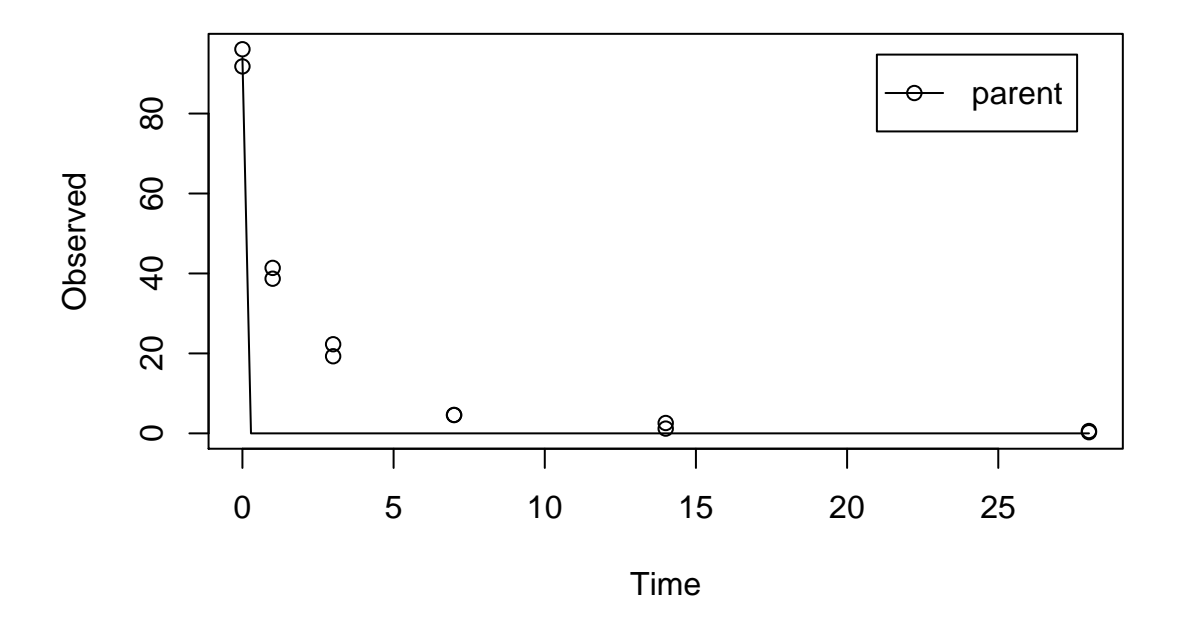

Here, the default starting parameters for the DFOP model obviously do not lead to a reasonable solution. Therefore the fit is repeated with different starting parameters.

```
R> m.L2.DFOP <- mkinfit(DFOP, FOCUS_2006_L2_mkin,
+ parms.ini = c(k1 = 1, k2 = 0.01, g = 0.8),
+ quiet=TRUE)
R> plot(m.L2.DFOP)
R> summary(m.L2.DFOP, data = FALSE)
mkin version: 0.9.16
R version: 2.15.3
Date of fit: Tue Mar 5 02:10:21 2013
Date of summary: Tue Mar 5 02:10:21 2013
Equations:
[1] d_parent = - ((k1 * g * exp(-k1 * time) + k2 * (1 - g) * exp(-k2 * time)) / (g * exp
```
Starting values for optimised parameters:

initial type transformed parent\_0 1e+02 state 100.0000000 k1 1e+00 deparm 0.0000000 k2 1e-02 deparm -4.6051702 g 8e-01 deparm 0.9802581 Fixed parameter values: None Optimised, transformed parameters: Estimate Std. Error Lower Upper parent\_0 93.9500 NA NA NA k1 4.9590 NA NA NA k2 -1.0880 NA NA NA g -0.2821 NA NA NA Backtransformed parameters: Estimate Lower Upper parent\_0 93.9500 NA NA k1 142.4000 NA NA k2 0.3369 NA NA g 0.4016 NA NA Residual standard error: 1.732 on 8 degrees of freedom Chi2 error levels in percent: err.min n.optim df All data 2.529 4 2 parent 2.529 4 2 Estimated disappearance times: DT50 DT90 parent NA NA Parameter correlation: Could not estimate covariance matrix; singular system:

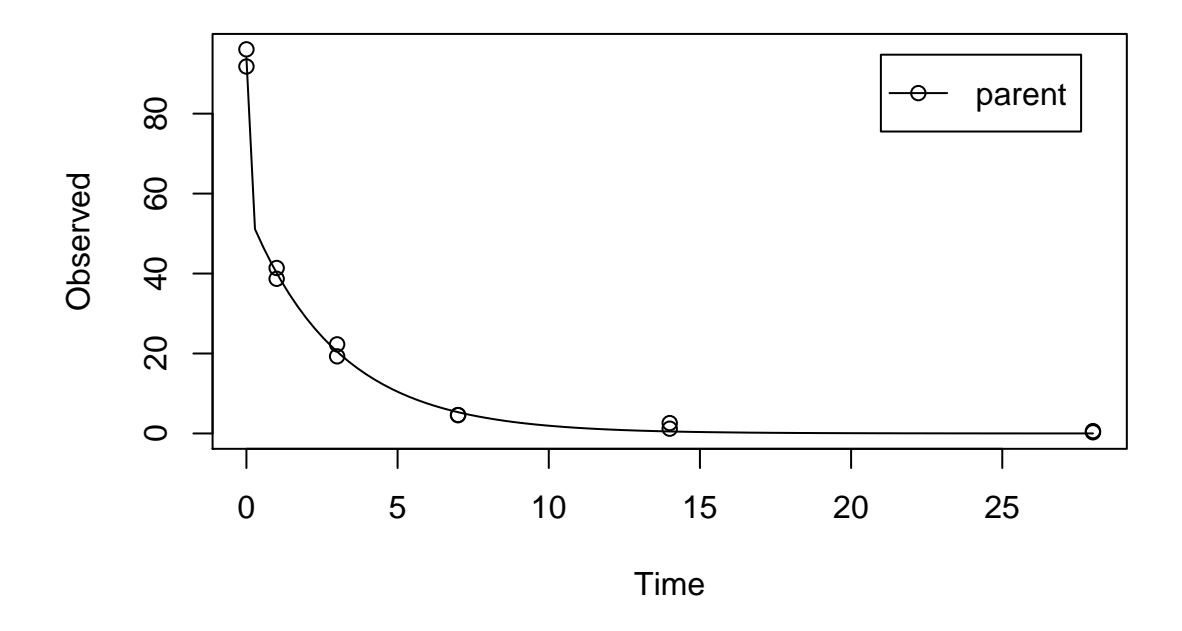

Here, the DFOP model is clearly the best-fit model for dataset L2 based on the  $\chi^2$  error level criterion. However, the failure to calculate the covariance matrix indicates that the parameter estimates correlate excessively. Therefore, the FOMC model may be preferred for this dataset.

### <span id="page-15-0"></span>1.3 Laboratory Data L3

The following code defines example dataset L3 from the FOCUS kinetics report, p. 290.

```
R > FOCUS_2006_L3 = data.frame(t = c(0, 3, 7, 14, 30, 60, 91, 120)+ parent = c(97.8, 60, 51, 43, 35, 22, 15, 12))
R> FOCUS_2006_L3_mkin <- mkin_wide_to_long(FOCUS_2006_L3)
SFO model, summary and plot:
R> m.L3.SFO <- mkinfit(SFO, FOCUS_2006_L3_mkin, quiet = TRUE)
R> plot(m.L3.SFO)
R> summary(m.L3.SFO)
mkin version: 0.9.16
R version: 2.15.3
Date of fit: Tue Mar 5 02:10:21 2013
```
Date of summary: Tue Mar 5 02:10:21 2013 Equations:  $[1]$  d\_parent = - k\_parent\_sink \* parent Starting values for optimised parameters: initial type transformed parent 0 100.0 state 100.000000  $k$ \_parent\_sink  $0.1$  deparm  $-2.302585$ Fixed parameter values: None Optimised, transformed parameters: Estimate Std. Error Lower Upper parent 0 74.870 8.4580 54.180 95.57 k\_parent\_sink -3.678 0.3261 -4.476 -2.88 Backtransformed parameters: Estimate Lower Upper parent\_0 74.87000 54.18000 95.57000 k\_parent\_sink 0.02527 0.01138 0.05612 Residual standard error: 12.91 on 6 degrees of freedom Chi2 error levels in percent: err.min n.optim df All data 21.24 2 6 parent 21.24 2 6 Estimated disappearance times: DT50 DT90 parent 27.43 91.12 Estimated formation fractions: ff parent\_sink 1 Parameter correlation: parent\_0 k\_parent\_sink parent 0 1.0000 0.5484 k\_parent\_sink 0.5484 1.0000 Data: time variable observed predicted residual 0 parent 97.8 74.873 22.92734 3 parent 60.0 69.407 -9.40654 7 parent 51.0 62.734 -11.73403 14 parent 43.0 52.563 -9.56336

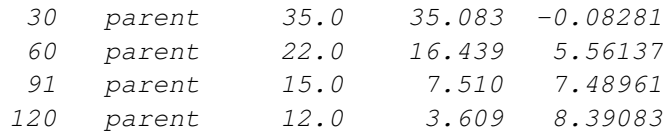

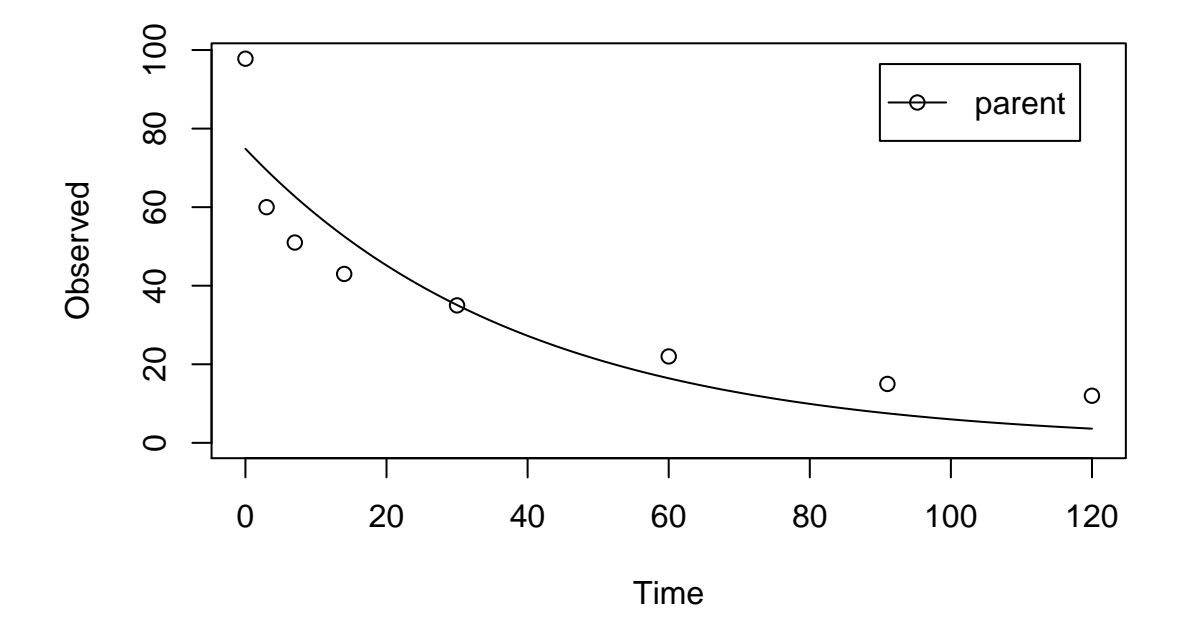

The  $\chi^2$  error level of 22% as well as the plot suggest that the model does not fit very well. The FOMC model performs better:

```
R> m.L3.FOMC <- mkinfit(FOMC, FOCUS_2006_L3_mkin, quiet = TRUE)
R> plot(m.L3.FOMC)
R> summary(m.L3.FOMC, data = FALSE)
mkin version: 0.9.16
R version: 2.15.3
Date of fit: Tue Mar 5 02:10:21 2013
Date of summary: Tue Mar 5 02:10:22 2013
Equations:
[1] d_parent = - (alpha/beta) * ((time/beta) + 1)^-1 * parent
Starting values for optimised parameters:
        initial type transformed
parent_0 100 state 100.000000
alpha 1 deparm 0.000000
beta 10 deparm 2.302585
```
Fixed parameter values: None Optimised, transformed parameters: Estimate Std. Error Lower Upper parent\_0 96.9700 4.5500 85.2800 108.7000 alpha -0.8619 0.1704 -1.3000 -0.4237 beta 0.6193 0.4744 -0.6003 1.8390 Backtransformed parameters: Estimate Lower Upper parent\_0 96.9700 85.2800 108.7000 alpha 0.4224 0.2725 0.6546 beta 1.8580 0.5487 6.2890 Residual standard error: 4.572 on 5 degrees of freedom Chi2 error levels in percent: err.min n.optim df All data 7.322 3 5 parent 7.322 3 5 Estimated disappearance times: DT50 DT90 parent 7.729 431.2 Parameter correlation: parent\_0 alpha beta parent\_0 1.0000 -0.1512 -0.4271 alpha -0.1512 1.0000 0.9110 beta -0.4271 0.9110 1.0000

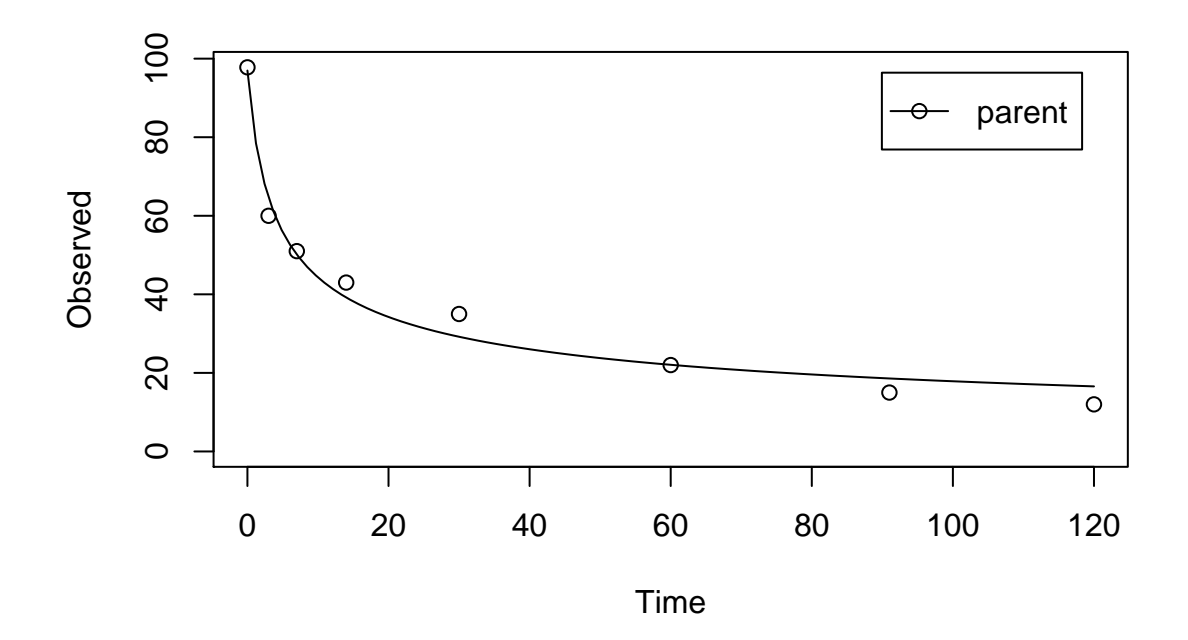

The error level at which the  $\chi^2$  test passes is 7% in this case.

Fitting the four parameter DFOP model further reduces the  $\chi^2$  error level considerably:

```
R> m.L3.DFOP <- mkinfit(DFOP, FOCUS_2006_L3_mkin, quiet = TRUE)
R> plot(m.L3.DFOP)
R> summary(m.L3.DFOP, data = FALSE)
mkin version: 0.9.16
R version: 2.15.3
Date of fit: Tue Mar 5 02:10:22 2013
Date of summary: Tue Mar 5 02:10:22 2013
Equations:
[1] d_parent = - ((k1 * g * exp(-k1 * time) + k2 * (1 - g) * exp(-k2 * time)) / (g * exp
Starting values for optimised parameters:
        initial type transformed
parent_0 1e+02 state 100.000000
k1 1e-01 deparm -2.302585
k2 1e-02 deparm -4.605170
g 5e-01 deparm 0.000000
Fixed parameter values:
None
```
Optimised, transformed parameters: Estimate Std. Error Lower Upper parent\_0 97.7500 1.43800 93.7500 101.70000 k1 -0.6612 0.13340 -1.0310 -0.29100  $k2$  -4.2860 0.05902 -4.4500 -4.12200 g -0.1229 0.05121 -0.2651 0.01925 Backtransformed parameters: Estimate Lower Upper parent\_0 97.75000 93.75000 101.70000 k1 0.51620 0.35650 0.74750 k2 0.01376 0.01168 0.01621 g 0.45660 0.40730 0.50680 Residual standard error: 1.439 on 4 degrees of freedom Chi2 error levels in percent: err.min n.optim df All data 2.224 4 4 parent 2.224 4 4 Estimated disappearance times: DT50 DT90 parent 7.464 123 Parameter correlation: parent\_0 k1 k2 g parent 0 1.00000 0.1640 0.01315 0.4253 k1 0.16399 1.0000 0.46477 -0.5526 k2 0.01315 0.4648 1.00000 -0.6631 g 0.42526 -0.5526 -0.66310 1.0000

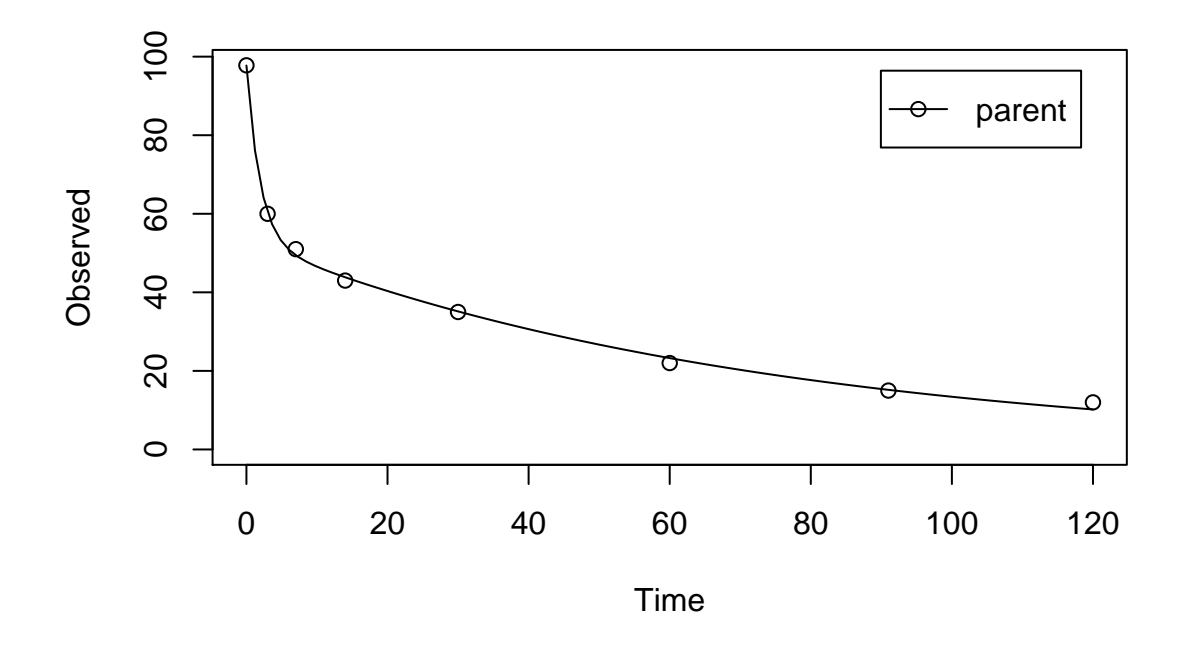

Here, a look to the model plot, the confidence intervals of the parameters and the correlation matrix suggest that the paramter estimates are reliable, and the DFOP model can be used as the best-fit model based on the  $\chi^2$  error level criterion for laboratory data L3.

### <span id="page-21-0"></span>1.4 Laboratory Data L4

The following code defines example dataset L4 from the FOCUS kinetics report, p. 293

```
R > FOCUS_2006_L4 = data.frame(t = c(0, 3, 7, 14, 30, 60, 91, 120),
+ parent = c(96.6, 96.3, 94.3, 88.8, 74.9, 59.9, 53.5, 49.0))
R> FOCUS_2006_L4_mkin <- mkin_wide_to_long(FOCUS_2006_L4)
SFO model, summary and plot:
R> m.L4.SFO <- mkinfit(SFO, FOCUS_2006_L4_mkin, quiet = TRUE)
R> plot(m.L4.SFO)
R> summary(m.L4.SFO, data = FALSE)
mkin version: 0.9.16
R version: 2.15.3
Date of fit: Tue Mar 5 02:10:22 2013
Date of summary: Tue Mar 5 02:10:22 2013
```
Equations:  $[1]$  d\_parent = - k\_parent\_sink \* parent Starting values for optimised parameters: initial type transformed parent\_0 100.0 state 100.000000 k\_parent\_sink 0.1 deparm -2.302585 Fixed parameter values: None Optimised, transformed parameters: Estimate Std. Error Lower Upper parent\_0 96.44 1.94900 91.670 101.200 k\_parent\_sink -5.03 0.07999 -5.225 -4.834 Backtransformed parameters: Estimate Lower Upper parent 0 96.440000 91.670000 1.012e+02 k\_parent\_sink 0.006541 0.005378 7.955e-03 Residual standard error: 3.651 on 6 degrees of freedom Chi2 error levels in percent: err.min n.optim df All data 3.288 2 6 parent 3.288 2 6 Estimated disappearance times: DT50 DT90 parent 106 352 Estimated formation fractions:  $ff$ parent\_sink 1 Parameter correlation: parent\_0 k\_parent\_sink parent\_0 1.0000 0.5865 k\_parent\_sink 0.5865 1.0000

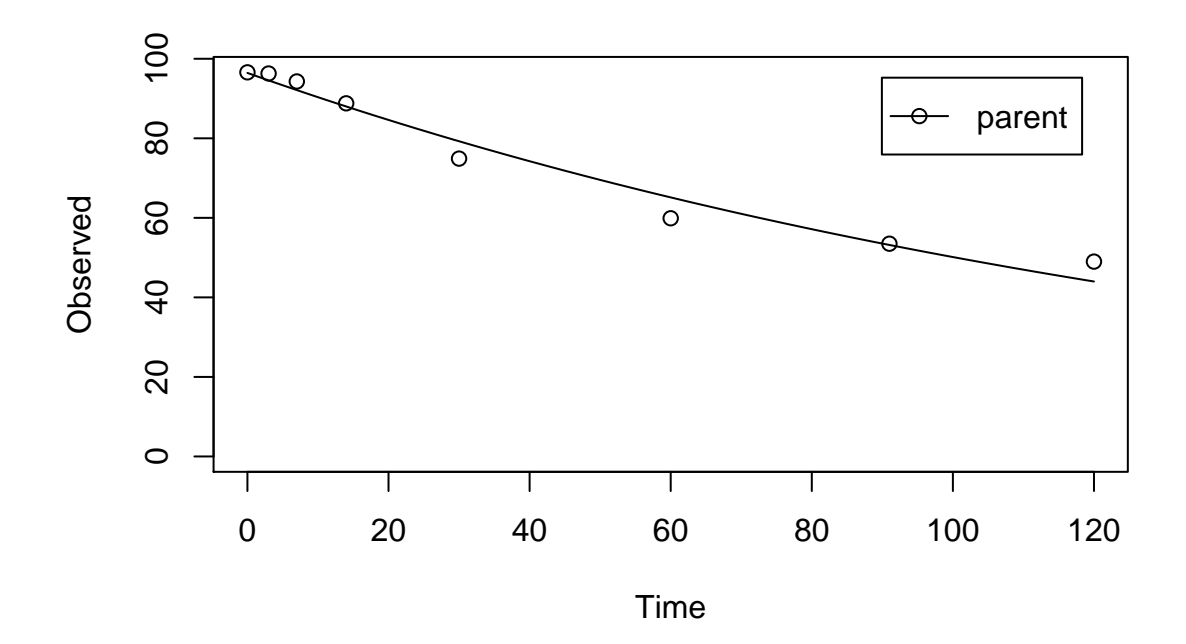

The  $\chi^2$  error level of 3.3% as well as the plot suggest that the model fits very well. The FOMC model for comparison

```
R> m.L4.FOMC <- mkinfit(FOMC, FOCUS_2006_L4_mkin, quiet = TRUE)
R> plot(m.L4.FOMC)
R> summary(m.L4.FOMC, data = FALSE)
mkin version: 0.9.16
R version: 2.15.3
Date of fit: Tue Mar 5 02:10:22 2013
Date of summary: Tue Mar 5 02:10:22 2013
Equations:
[1] d_parent = - (alpha/beta) * ((time/beta) + 1)^-1 * parent
Starting values for optimised parameters:
        initial type transformed
parent_0 100 state 100.000000
alpha 1 deparm 0.000000
beta 10 deparm 2.302585
Fixed parameter values:
None
Optimised, transformed parameters:
```
Estimate Std. Error Lower Upper parent\_0 99.1400 1.6800 94.820 103.5000 alpha -0.3506 0.3725 -1.308 0.6068 beta 4.1740 0.5635 2.725 5.6230 Backtransformed parameters: Estimate Lower Upper parent\_0 99.1400 94.8200 103.500 alpha 0.7042 0.2703 1.835 beta 64.9800 15.2600 276.600 Residual standard error: 2.315 on 5 degrees of freedom Chi2 error levels in percent: err.min n.optim df All data 2.028 3 5 parent 2.028 3 5 Estimated disappearance times: DT50 DT90 parent 108.9 1644 Parameter correlation: parent\_0 alpha beta parent\_0 1.0000 -0.5365 -0.6083 alpha -0.5365 1.0000 0.9913 beta -0.6083 0.9913 1.0000

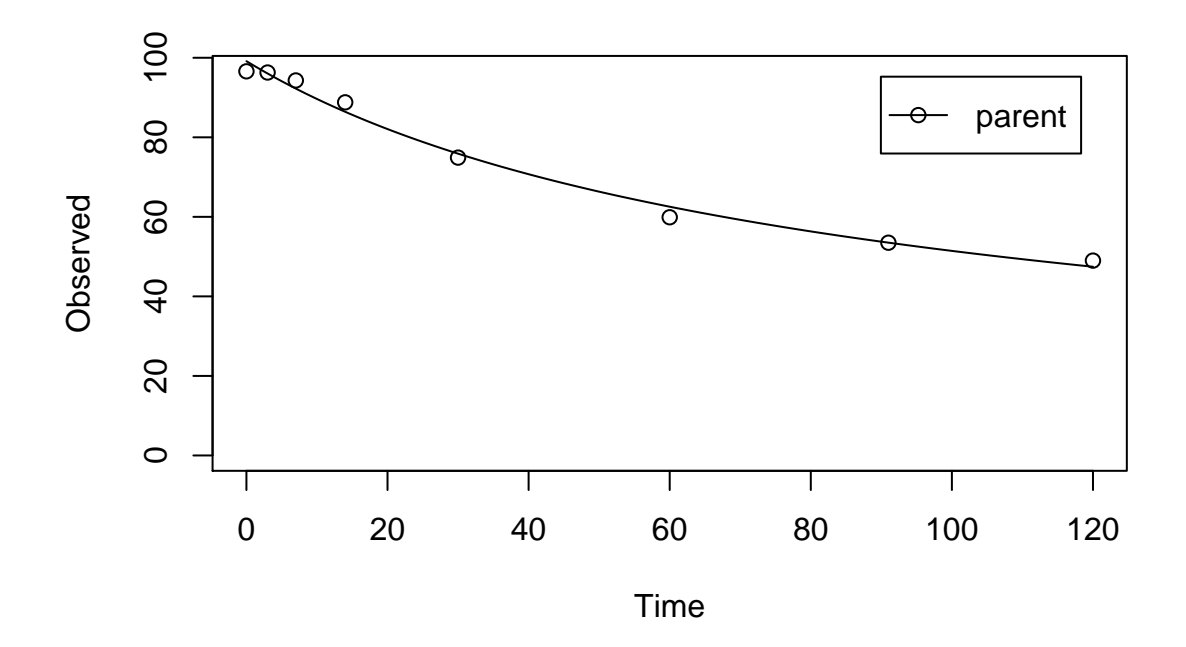

The error level at which the  $\chi^2$  test passes is slightly lower for the FOMC model. However, the difference appears negligible.

# <span id="page-25-0"></span>2 Kinetic evaluations for parent and metabolites

### <span id="page-25-1"></span>2.1 Laboratory Data for example compound Z

The following code defines the example dataset from Appendix 7 to the FOCUS kinetics report, p.350

```
R > LOD = 0.5R > FOCUS_2006_Z = data.frame(t = c(0, 0.04, 0.125, 0.29, 0.54, 1, 2, 3, 4, 7, 10, 14, 21,+ 42, 61, 96, 124),
+ Z0 = c(100, 81.7, 70.4, 51.1, 41.2, 6.6, 4.6, 3.9, 4.6, 4.3, 6.8,
+ 2.9, 3.5, 5.3, 4.4, 1.2, 0.7),
+ Z1 = c(0, 18.3, 29.6, 46.3, 55.1, 65.7, 39.1, 36, 15.3, 5.6, 1.1,
+ 1.6, 0.6, 0.5 * LOD, NA, NA, NA),
+ Z2 = c(0, NA, 0.5 * LOD, 2.6, 3.8, 15.3, 37.2, 31.7, 35.6, 14.5,
+ 0.8, 2.1, 1.9, 0.5 * LOD, NA, NA, NA),
```
+ Z3 = c(0, NA, NA, NA, NA, 0.5 \* LOD, 9.2, 13.1, 22.3, 28.4, 32.5, + 25.2, 17.2, 4.8, 4.5, 2.8, 4.4)) R> FOCUS\_2006\_Z\_mkin <- mkin\_wide\_to\_long(FOCUS\_2006\_Z)

The next step is to set up the models used for the kinetic analysis. As the simultaneous fit of parent and the first metabolite is usually straightforward, Step 1 (SFO for parent only) is skipped here. We start with the model 2a, with formation and decline of metabolite Z1 and the pathway from parent directly to sink included (default in mkin).

```
R> Z.2a <- mkinmod(Z0 = list(type = "SFO", to = "Z1"),
+ Z1 = list(type = "SFO"))
R> m.Z.2a <- mkinfit(Z.2a, FOCUS_2006_Z_mkin, quiet = TRUE)
R > plot(m.Z.2a)R> summary(m.Z.2a, data = FALSE)
mkin version: 0.9.16
R version: 2.15.3
Date of fit: Tue Mar 5 02:10:23 2013
Date of summary: Tue Mar 5 02:10:23 2013
Equations:
[1] d_Z0 = - k_Z0_sink * Z0 - k_Z0_Z1 * Z0
[2] d_Z1 = + k_Z0_Z1 * 20 - k_Z1_Sink * 21Starting values for optimised parameters:
        initial type transformed
Z0_0 100.0 state 100.000000
k_Z0_sink 0.1 deparm -2.302585
k_Z0_Z1 0.1 deparm -2.302585
k_Z1_sink 0.1 deparm -2.302585
Fixed parameter values:
  value type
Z1 0 state
Optimised, transformed parameters:
        Estimate Std. Error Lower Upper
Z0_0 97.0100 NA NA NA
k_Z0_sink -36.2900 NA NA NA
k_Z0_Z1 0.8047 NA NA NA
k_Z1_sink -0.7296 NA NA NA
Backtransformed parameters:
         Estimate Lower Upper
Z0_0 9.701e+01 NA NA
k_Z0_sink 1.733e-16 NA NA
k_Z0_Z1 2.236e+00 NA NA
k_Z1_sink 4.821e-01 NA NA
```
Residual standard error: 5.064 on 27 degrees of freedom Chi2 error levels in percent: err.min n.optim df All data 18.20 4 27 Z0 18.04 3 14 Z1 15.75 1 13 Estimated disappearance times: DT50 DT90 Z0 0.310 1.030 Z1 1.438 4.776 Estimated formation fractions: ff Z0\_sink 7.75e-17 Z0\_Z1 1.00e+00 Z1\_sink 1.00e+00 Parameter correlation: Could not estimate covariance matrix; singular system:

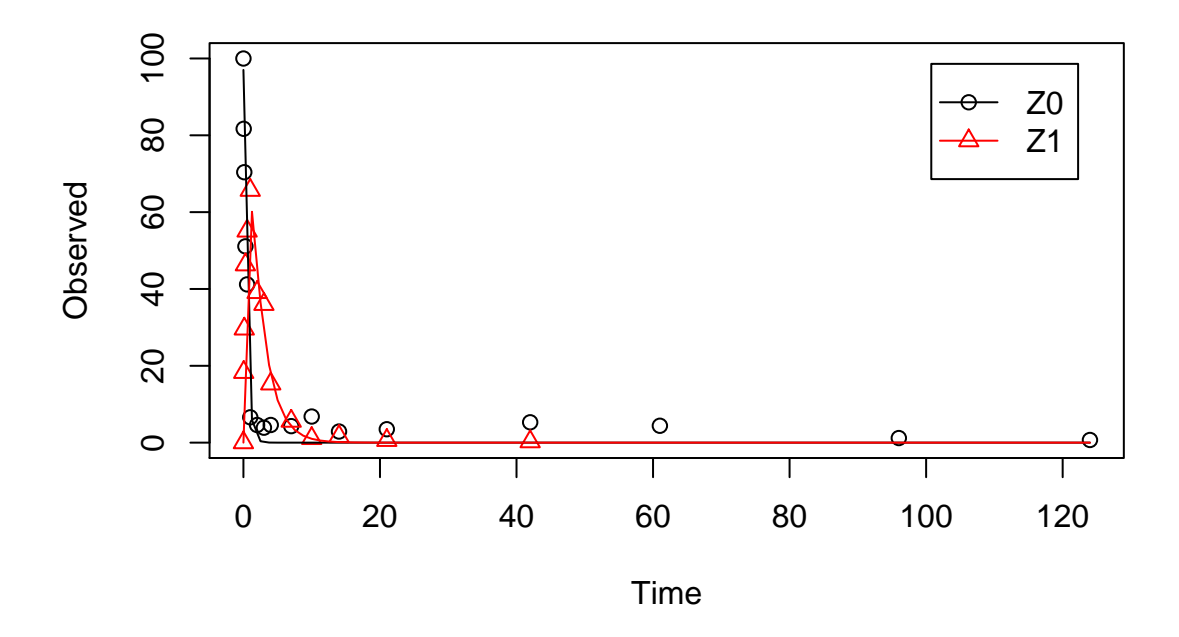

As obvious from the summary, the kinetic rate constant from parent compound Z to sink is negligible. Accordingly, the exact magnitude of the fitted parameter log k\_Z\_sink is

ill-defined and the covariance matrix is not returned. This suggests, in agreement with the analysis in the FOCUS kinetics report, to simplify the model by removing the pathway to sink.

A similar result can be obtained when formation fractions are used in the model formulation:

```
R> Z.2a.ff \leq mkinmod(Z0 = list(type = "SFO", to = "Z1"),
+ Z1 = list(type = "SFO"), use_of_ff = "max")
R> m.Z.2a.ff <- mkinfit(Z.2a.ff, FOCUS_2006_Z_mkin, quiet = TRUE)
R > plot(m.Z.2a.ff)R> summary(m.Z.2a.ff, data = FALSE)
mkin version: 0.9.16
R version: 2.15.3
Date of fit: Tue Mar 5 02:10:24 2013
Date of summary: Tue Mar 5 02:10:24 2013
Equations:
[1] d_Z0 = - k_Z0 * Z0
[2] d_Z1 = + f_Z0 to Z1 * k_Z0 * Z0 - k_Z1 * Z1
Starting values for optimised parameters:
        initial type transformed
Z0_0 100.0 state 100.0000000
k_Z0 0.1 deparm -2.3025851
f_Z0_to_Z1 0.2 deparm -0.9802581
k_Z1 0.1 deparm -2.3025851
Fixed parameter values:
  value type
Z1 0 state
Optimised, transformed parameters:
          Estimate Std. Error Lower Upper
Z0_0 9.701e+01 NA NA NA
k_Z0 8.047e-01 NA NA NA
f_Z0_to_Z1 8.862e+06 NA NA NA
k_Z1 -7.296e-01 NA NA NA
Backtransformed parameters:
        Estimate Lower Upper
Z0_0 97.0100 NA NA
k_Z0 2.2360 NA NA
f_Z0_to_Z1 1.0000 NA NA
k_Z1 0.4821 NA NA
```
Residual standard error: 5.064 on 27 degrees of freedom

```
Chi2 error levels in percent:
        err.min n.optim df
All data 18.20 4 27
Z0 17.56 2 15
Z1 16.25 2 12
Estimated disappearance times:
   DT50 DT90
Z0 0.310 1.030
Z1 1.438 4.776
Parameter correlation:
Could not estimate covariance matrix; singular system:
```
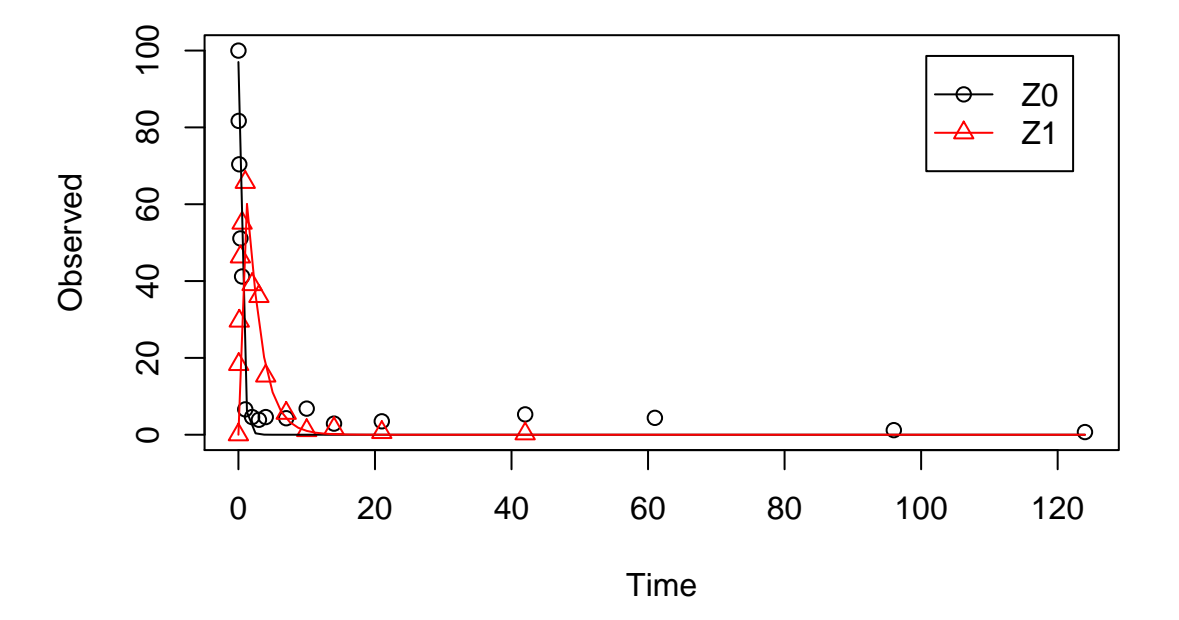

Here, the ilr transformed formation fraction fitted in the model takes a very large value, and the backtransformed formation fraction from parent Z to Z1 is practically unity. Again, the covariance matrix is not returned as the model is overparameterised.

The simplified model is obtained by setting the list component sink to FALSE. This model definition is not supported when formation fractions are used.

```
R> Z.3 <- mkinmod(Z0 = list(type = "SFO", to = "Z1", sink = FALSE),
+ Z1 = list(type = "SFO"))
R> m.Z.3 <- mkinfit(Z.3, FOCUS_2006_Z_mkin, parms.ini = c(k_20_21 = 0.5),
```
+ quiet = TRUE) R> #m.Z.3 <- mkinfit(Z.3, FOCUS\_2006\_Z\_mkin, solution\_type = "deSolve") R> plot(m.Z.3)  $R$ > summary(m.Z.3, data = FALSE) mkin version: 0.9.16 R version: 2.15.3 Date of fit: Tue Mar 5 02:10:24 2013 Date of summary: Tue Mar 5 02:10:24 2013 Equations: [1]  $d_Z0 = -0 - k_Z0_Z1 + Z0$  $[2] d_Z1 = + k_Z0_Z1 * Z0 - k_Z1_sink * Z1$ Starting values for optimised parameters: initial type transformed Z0\_0 100.0 state 100.0000000 k\_Z0\_Z1 0.5 deparm -0.6931472 k\_Z1\_sink 0.1 deparm -2.3025851 Fixed parameter values: value type Z1 0 state Optimised, transformed parameters: Estimate Std. Error Lower Upper Z0\_0 97.0100 2.68200 91.5200 102.5000 k\_Z0\_Z1 0.8047 0.06568 0.6702 0.9392 k\_Z1\_sink -0.7296 0.08854 -0.9109 -0.5482 Backtransformed parameters: Estimate Lower Upper Z0\_0 97.0100 91.5200 102.500 k\_Z0\_Z1 2.2360 1.9550 2.558 k\_Z1\_sink 0.4821 0.4022 0.578 Residual standard error: 4.973 on 28 degrees of freedom Chi2 error levels in percent: err.min n.optim df All data 17.93 3 28 Z0 17.56 2 15 Z1 15.75 1 13 Estimated disappearance times: DT50 DT90 Z0 0.310 1.030 Z1 1.438 4.776

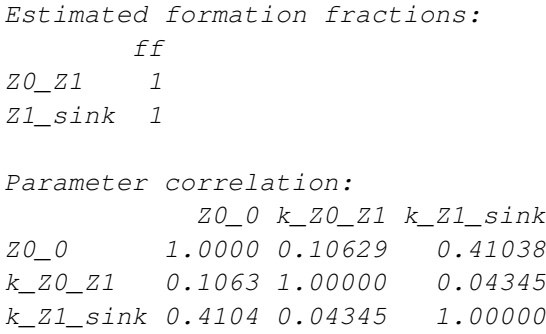

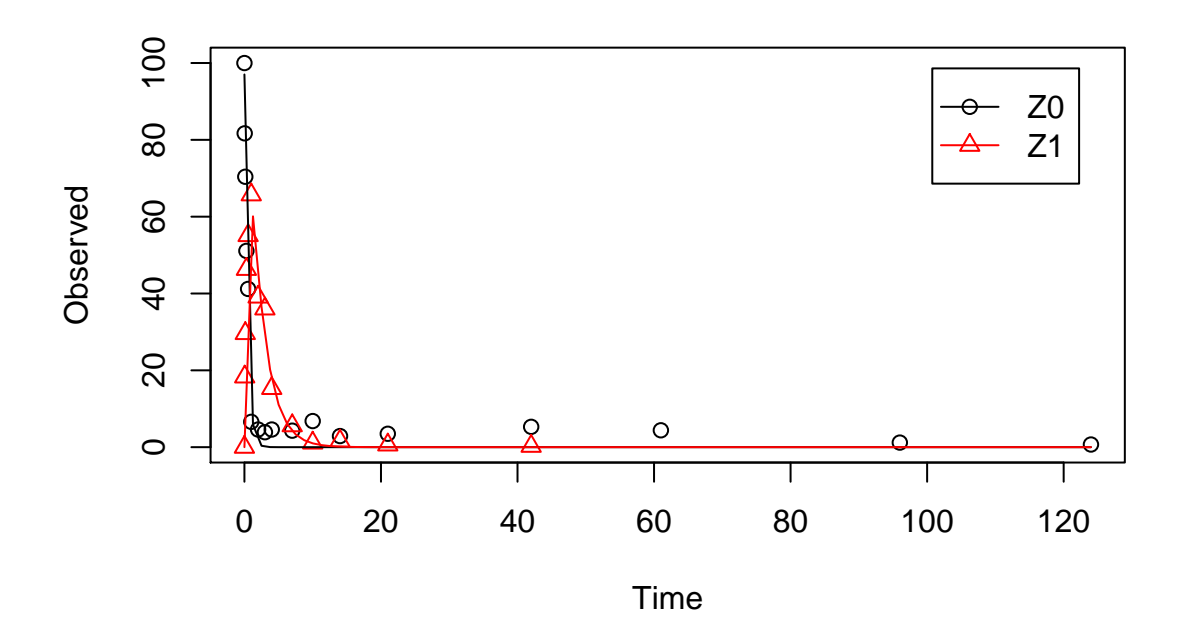

The first attempt to fit the model failed, as the default solution type chosen by mkinfit is based on eigenvalues, and the system defined by the starting parameters is identified as being singular to the solver. This is caused by the fact that the rate constants for both state variables are the same using the default starting paramters. Setting a different starting value for one of the parameters overcomes this. Alternatively, the **deSolve** based model solution can be chosen, at the cost of a bit more computing time.

```
R> Z.4a <- mkinmod(Z0 = list(type = "SFO", to = "Z1", sink = FALSE),
+ Z1 = list(type = "SFO", to = "Z2"),
+ Z2 = list(type = "SFO"))
R> m.Z.4a <- mkinfit(Z.4a, FOCUS_2006_Z_mkin, parms.ini = c(k_2O_2I = 0.5),
+ quiet = TRUE)
R> plot(m.Z.4a)
```
#### $R$ > summary(m.Z.4a, data = FALSE)

mkin version: 0.9.16 R version: 2.15.3 Date of fit: Tue Mar 5 02:10:26 2013 Date of summary: Tue Mar 5 02:10:26 2013 Equations: [1]  $d_Z = -0 - k_Z = 21 \times 20$  $[2]$  d\_Z1 = + k\_Z0\_Z1 \* Z0 - k\_Z1\_sink \* Z1 - k\_Z1\_Z2 \* Z1 [3] d  $Z2 = + k Z1 Z2 * Z1 - k Z2 sink * Z2$ Starting values for optimised parameters: initial type transformed Z0\_0 100.0 state 100.0000000 k\_Z0\_Z1 0.5 deparm -0.6931472 k\_Z1\_sink 0.1 deparm -2.3025851 k\_Z1\_Z2 0.1 deparm -2.3025851 k\_Z2\_sink 0.1 deparm -2.3025851 Fixed parameter values: value type Z1 0 state Z2 0 state Optimised, transformed parameters: Estimate Std. Error Lower Upper Z0\_0 96.9600 2.44700 92.0100 101.9000 k\_Z0\_Z1 0.7970 0.05974 0.6762 0.9179 k\_Z1\_sink -4.1040 4.84700 -13.9100 5.7000  $k_Z1_Z2$  -0.7667 0.14630 -1.0630 -0.4707  $k_Z^2$ \_sink  $-0.8410$  0.22860  $-1.3030$   $-0.3787$ Backtransformed parameters: Estimate Lower Upper Z0\_0 96.9600 9.201e+01 101.9000 k\_Z0\_Z1 2.2190 1.966e+00 2.5040 k\_Z1\_sink 0.0165 9.112e-07 298.8000 k\_Z1\_Z2 0.4645 3.455e-01 0.6245 k\_Z2\_sink 0.4313 2.716e-01 0.6848 Residual standard error: 4.54 on 39 degrees of freedom Chi2 error levels in percent: err.min n.optim df All data 19.78 5 39 Z0 17.47 2 15 Z1 16.37 2 12 Z2 20.47 1 12

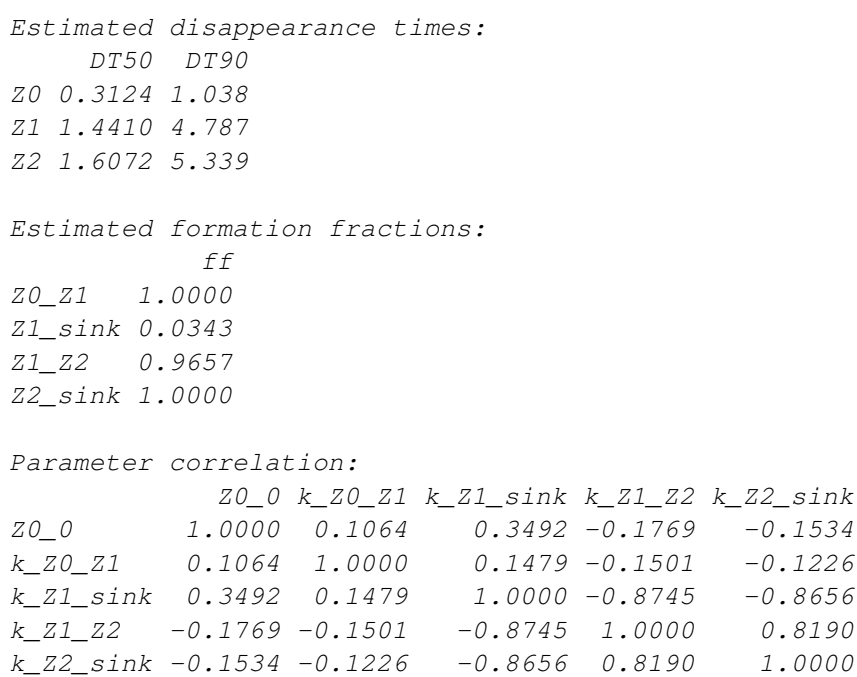

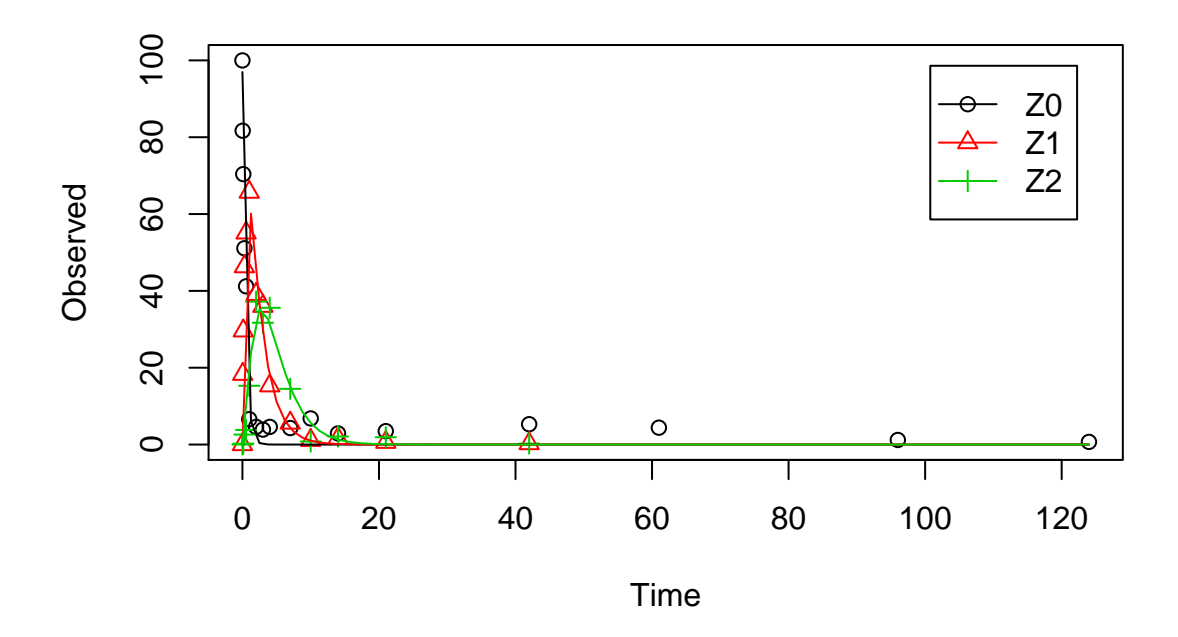

As suggested in the FOCUS report, the pathway to sink was removed for metabolite Z1 as well in the next step. While this step appears questionable on the basis of the above results, it is followed here for the purpose of comparison. Also, in the FOCUS report,

it is assumed that there is additional empirical evidence that Z1 quickly and exclusively hydrolyses to Z2. Again, in order to avoid a singular system when using default starting parameters, the starting parameter for the pathway without sink term has to be adapted.

```
R> Z.5 <- mkinmod(Z0 = list(type = "SFO", to = "Z1", sink = FALSE),
+ Z1 = list(type = "SFO", to = "Z2", sink = FALSE),
+ Z2 = list(type = "SFO"))
R> m.Z.5 <- mkinfit(Z.5, FOCUS_2006_Z_mkin,
+ parms.ini = c(k_Z0_Z1 = 0.5, k_Z1_Z2 = 0.2), quiet = TRUE)
R > plot(m.Z.5)R> summary(m.Z.5, data = FALSE)
mkin version: 0.9.16
R version: 2.15.3
Date of fit: Tue Mar 5 02:10:26 2013
Date of summary: Tue Mar 5 02:10:26 2013
Equations:
[1] d_Z0 = -0 - k_Z0_Z1 * Z0[2] d Z1 = + k Z0 Z1 * Z0 - 0 - k Z1 Z2 * Z1
[3] d Z2 = + k Z1 Z2 * Z1 - k Z2 sink * Z2Starting values for optimised parameters:
        initial type transformed
Z0_0 100.0 state 100.0000000
k_Z0_Z1 0.5 deparm -0.6931472
k_Z1_Z2 0.2 deparm -1.6094379
k_Z2_sink 0.1 deparm -2.3025851
Fixed parameter values:
  value type
Z1 0 state
Z2 0 state
Optimised, transformed parameters:
        Estimate Std. Error Lower Upper
Z0_0 96.7700 2.26600 92.1900 101.3000
k_Z0_Z1 0.7948 0.05843 0.6767 0.9129
k_Z1_Z2 -0.7410 0.06821 -0.8789 -0.6032
k_Z2_sink -0.8027 0.11090 -1.0270 -0.5785
Backtransformed parameters:
        Estimate Lower Upper
Z0_0 96.7700 92.1900 101.3000
k_Z0_Z1 2.2140 1.9670 2.4920
k_Z1_Z2 0.4766 0.4152 0.5471
k_Z2_sink 0.4481 0.3581 0.5607
```
Residual standard error: 4.486 on 40 degrees of freedom Chi2 error levels in percent: err.min n.optim df All data 19.58 4 40 Z0 17.43 2 15 Z1 15.94 1 13 Z2 20.51 1 12 Estimated disappearance times: DT50 DT90 Z0 0.3131 1.040 Z1 1.4543 4.831 Z2 1.5468 5.138 Estimated formation fractions: ff Z0\_Z1 1 Z1\_Z2 1 Z2\_sink 1 Parameter correlation: Z0\_0 k\_Z0\_Z1 k\_Z1\_Z2 k\_Z2\_sink Z0\_0 1.00000 0.05781 0.28747 0.31786 k\_Z0\_Z1 0.05781 1.00000 -0.04361 0.01212 k\_Z1\_Z2 0.28747 -0.04361 1.00000 0.24018 k\_Z2\_sink 0.31786 0.01212 0.24018 1.00000

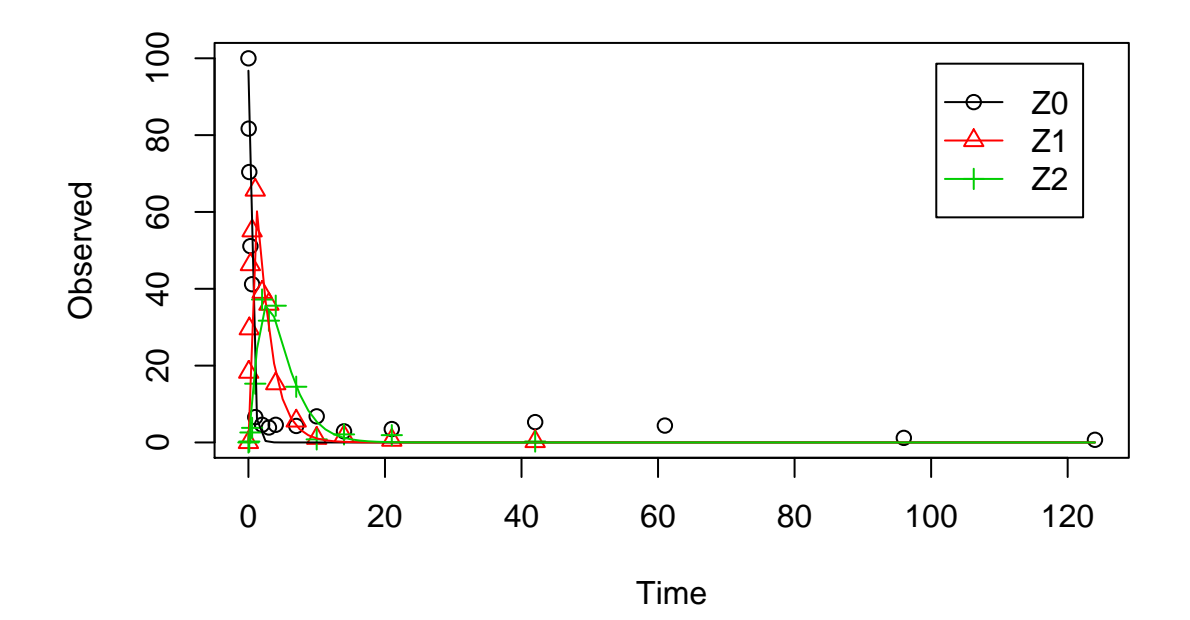

Finally, metabolite Z3 is added to the model.

```
R> Z.FOCUS <- mkinmod(Z0 = list(type = "SFO", to = "Z1", sink = FALSE),
+ Z1 = list(type = "SFO", to = "Z2", sink = FALSE),
+ Z2 = list(type = "SFO", to = "Z3"),
+ Z3 = list(type = "SFO"))
R> m.Z.FOCUS <- mkinfit(Z.FOCUS, FOCUS_2006_Z_mkin,
+ parms.ini = c(k_Z0_Z1 = 0.5, k_Z1_Z2 = 0.2, k_Z2_Z3 = 0.3),
+ quiet = TRUE)
R> plot(m.Z.FOCUS)
R> summary(m.Z.FOCUS, data = FALSE)
mkin version: 0.9.16
R version: 2.15.3
Date of fit: Tue Mar 5 02:10:28 2013
Date of summary: Tue Mar 5 02:10:28 2013
Equations:
[1] d_Z0 = -0 - k_Z0_Z1 * Z0[2] d_Z1 = + k_Z0_Z1 * Z0 - 0 - k_Z1_Z2 * Z1
[3] d_Z2 = + k_Z1_Z2 * Z1 - k_Z2_sink * Z2 - k_Z2_Z3 * Z2
[4] d_Z3 = + k_Z2_Z3 * Z2 - k_Z3_sink * Z3
Starting values for optimised parameters:
```
initial type transformed Z0\_0 100.0 state 100.0000000 k\_Z0\_Z1 0.5 deparm -0.6931472 k\_Z1\_Z2 0.2 deparm -1.6094379 k\_Z2\_Z3 0.3 deparm -1.2039728 k\_Z2\_sink 0.1 deparm -2.3025851 k\_Z3\_sink 0.1 deparm -2.3025851 Fixed parameter values: value type Z1 0 state Z2 0 state Z3 0 state Optimised, transformed parameters: Estimate Std. Error Lower Upper Z0\_0 96.8400 2.05900 92.7100 101.0000 k\_Z0\_Z1 0.7954 0.05332 0.6884 0.9025 k\_Z1\_Z2 -0.7375 0.06123 -0.8604 -0.6146 k Z2 Z3  $-1.5470$  0.12250  $-1.7930$   $-1.3010$  $k_Z^2$ \_sink -1.4330 0.17160 -1.7770 -1.0880 k Z3 sink  $-2.8350$  0.24360  $-3.3240$   $-2.3470$ Backtransformed parameters: Estimate Lower Upper Z0\_0 96.84000 92.71000 101.0000 k\_Z0\_Z1 2.21500 1.99100 2.4660 k\_Z1\_Z2 0.47830 0.42300 0.5409 k\_Z2\_Z3 0.21290 0.16650 0.2723 k\_Z2\_sink 0.23870 0.16910 0.3368 k\_Z3\_sink 0.05869 0.03599 0.0957 Residual standard error: 4.1 on 51 degrees of freedom Chi2 error levels in percent: err.min n.optim df All data 19.78 6 51 Z0 17.45 2 15 Z1 15.92 1 13 Z2 21.24 2 11 Z3 12.46 1 12 Estimated disappearance times: DT50 DT90 Z0 0.3129 1.039 Z1 1.4492 4.814 Z2 1.5348 5.099 Z3 11.8100 39.232

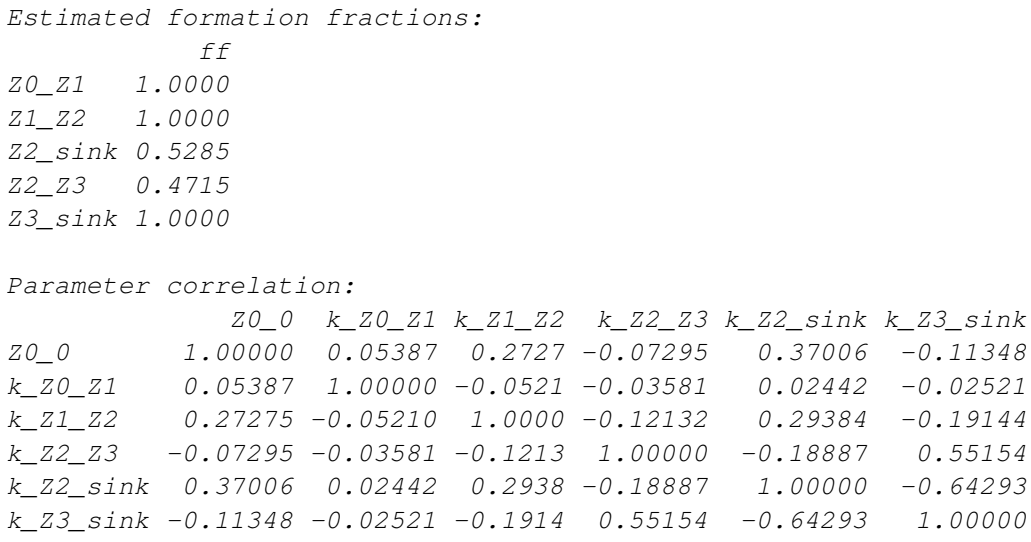

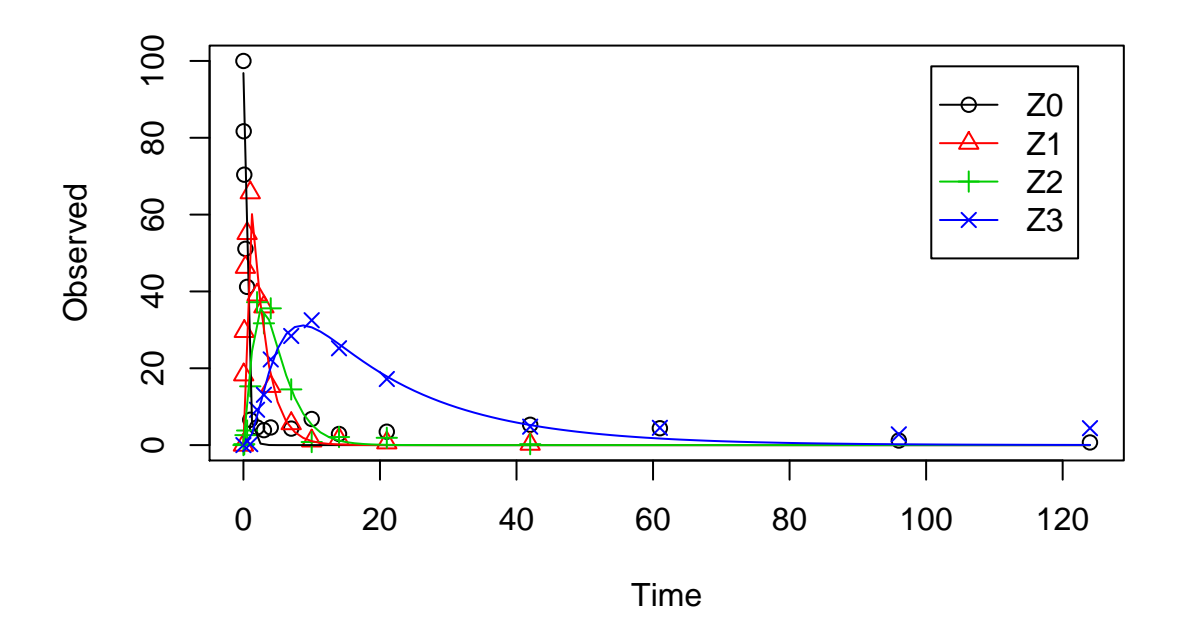

This is the fit corresponding to the final result chosen in Appendix 7 of the FOCUS report. The residual plots can be obtained by

```
R > par(mfrow = c(2, 2))R> mkinresplot(m.Z.FOCUS, "Z0", lpos = "bottomright")
R> mkinresplot(m.Z.FOCUS, "Z1", lpos = "bottomright")
R> mkinresplot(m.Z.FOCUS, "Z2", lpos = "bottomright")
R> mkinresplot(m.Z.FOCUS, "Z3", lpos = "bottomright")
```
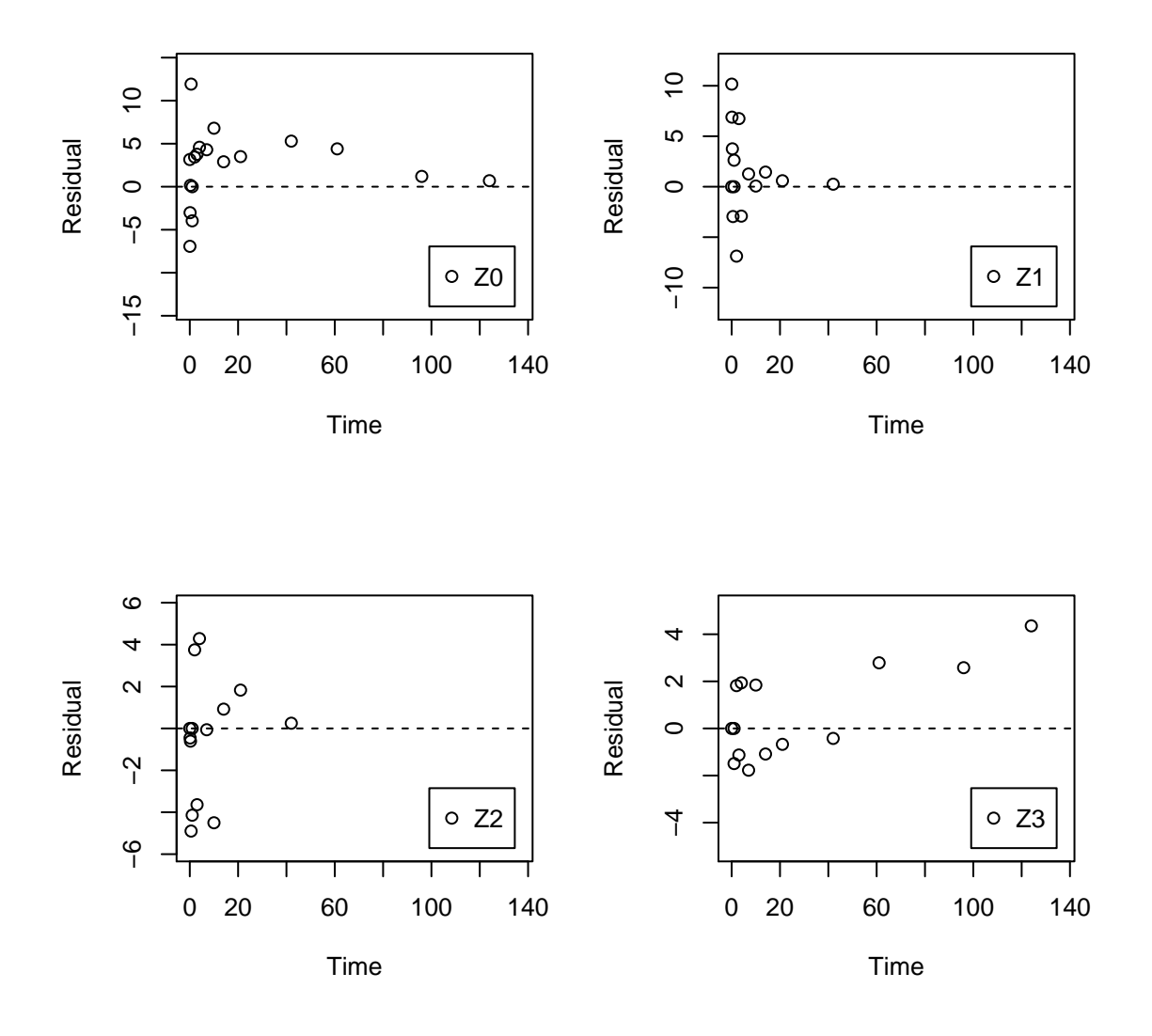

As the FOCUS report states, there is a certain tailing of the time course of metabolite Z3. Also, the time course of the parent compound is not fitted very well using the SFO model, as residues at a certain low level remain.

Therefore, an additional model is offered here, using the single first-order reversible binding (SFORB) model for metabolite Z3. As expected, the  $\chi^2$  error level is lower for metabolite Z3 using this model and the graphical fit for Z3 is improved. However, the covariance matrix is not returned.

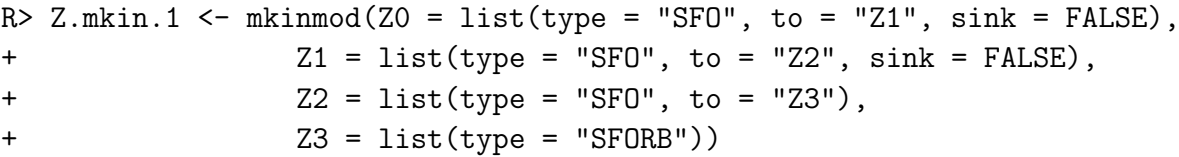

```
R> m.Z.mkin.1 <- mkinfit(Z.mkin.1, FOCUS_2006_Z_mkin,
+ parms.ini = c(k_Z0_Z1 = 0.5, k_Z1_Z2 = 0.3, k_Z2_Z3 = 0.2),
+ quiet = TRUE)
R> plot(m.Z.mkin.1)
R> summary(m.Z.mkin.1, data = FALSE)
mkin version: 0.9.16
R version: 2.15.3
Date of fit: Tue Mar 5 02:10:33 2013
Date of summary: Tue Mar 5 02:10:33 2013
Equations:
[1] d_Z0 = - 0 - k_Z0_Z1 * Z0
[2] d_Z1 = + k_Z0_Z1 * Z0 - 0 - k_Z1_Z2 * Z1
[3] d_Z2 = + k_Z1_Z2 * Z1 - k_Z2_sink * Z2 - k_Z2_Z3_free * Z2
[4] d_Z3_free = + k_Z2_Z3_free * Z2 - k_Z3_free_sink * Z3_free - k_Z3_free_bound * Z3_f.
[5] d_23_bound = + k_23_free_bound * 23_free - k_23_bound_free * 23_boundStarting values for optimised parameters:
              initial type transformed
Z0_0 1e+02 state 100.0000000
k_Z0_Z1 5e-01 deparm -0.6931472
k_Z1_Z2 3e-01 deparm -1.2039728
k_Z2_Z3 2e-01 deparm -1.6094379
k_Z2_sink 1e-01 deparm -2.3025851
k_{Z2_Z} k_{Z3} k_{Z3} k_{Z3} k_{Z3} k_{Z3} k_{Z3} k_{Z3} k_{Z3} k_{Z3} k_{Z3} k_{Z3} k_{Z3} k_{Z3} k_{Z3} k_{Z3} k_{Z3} k_{Z3} k_{Z3} k_{Z3} k_{Z3} k_{Z3} k_{Z3} k_{Z3} k_{Z3} k_{Z3} k_{Z3} k_{Zk_Z3_free_sink 1e-01 deparm -2.3025851
k_Z3_free_bound 1e-01 deparm -2.3025851
k_Z3_bound_free 2e-02 deparm -3.9120230
Fixed parameter values:
        value type
Z1 0 state
Z2 0 state
Z3 free 0 state
Z3_bound 0 state
Optimised, transformed parameters:
              Estimate Std. Error Lower Upper
Z0_0 96.7400 NA NA NA
k_Z0_Z1 0.7947 NA NA NA
k_Z1_Z2 -0.7426 NA NA NA
k_Z2_Z3 -1.6090 NA NA NA
k_Z2_sink -1.4950 NA NA NA
k_Z2_Z3_free -1.5040 NA NA NA
k_Z3 free\_sink -2.6540 NA NA NA
k_Z3_f free_bound -5.2440 NA NA NA
k_Z3_bound_free -19.8400 NA NA NA
```
Backtransformed parameters:

Estimate Lower Upper Z0\_0 9.674e+01 NA NA k\_Z0\_Z1 2.214e+00 NA NA k\_Z1\_Z2 4.759e-01 NA NA k\_Z2\_Z3 2.000e-01 NA NA k\_Z2\_sink 2.243e-01 NA NA k\_Z2\_Z3\_free 2.222e-01 NA NA k\_Z3\_free\_sink 7.034e-02 NA NA k\_Z3\_free\_bound 5.279e-03 NA NA k\_Z3\_bound\_free 2.412e-09 NA NA Residual standard error: 4.149 on 48 degrees of freedom Chi2 error levels in percent: err.min n.optim df All data 19.931 9 48 Z0 17.429 2 15 Z1 15.949 1 13 Z2 21.967 3 10 Z3 8.561 3 10 Estimated disappearance times: DT50 DT90 Z0 0.3131 1.040 Z1 1.4566 4.839 Z2 1.5523 5.157 Z3 10.1977 45.329 Estimated formation fractions: ff Z0\_Z1 1.0000 Z1\_Z2 1.0000 Z2\_sink 0.5024 Z2\_Z3\_free 0.4976 Z3\_free\_sink 1.0000 Estimated Eigenvalues of SFORB model(s): Z3\_b1 Z3\_b2 7.562e-02 2.244e-09 Parameter correlation: Could not estimate covariance matrix; singular system:

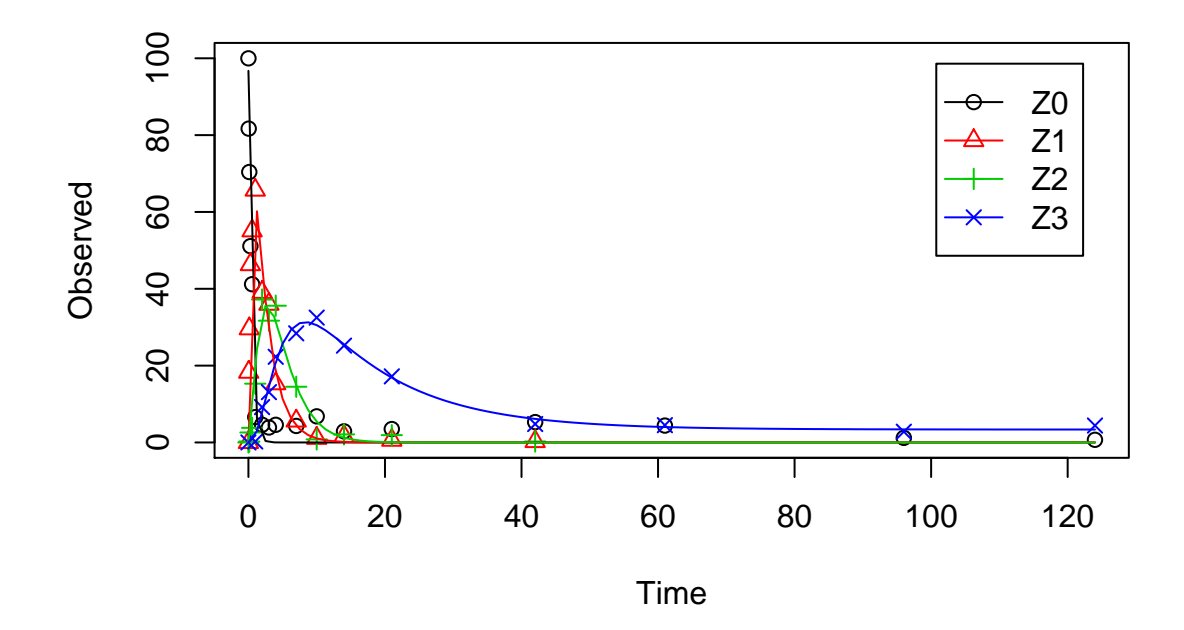

Therefore, a further stepwise model building is performed starting from the stage of parent and one metabolite, starting from the assumption that the model fit for the parent compound can be improved by using the SFORB model.

R> Z.mkin.2 <- mkinmod(Z0 = list(type = "SFORB", to = "Z1", sink = FALSE), + Z1 = list(type = "SFO")) R> m.Z.mkin.2 <- mkinfit(Z.mkin.2, FOCUS\_2006\_Z\_mkin, quiet = TRUE) R> plot(m.Z.mkin.2) R> summary(m.Z.mkin.2, data = FALSE) mkin version: 0.9.16 R version: 2.15.3 Date of fit: Tue Mar 5 02:10:34 2013 Date of summary: Tue Mar 5 02:10:34 2013 Equations: [1] d Z0 free = - 0 - k Z0 free bound \* Z0 free + k Z0 bound free \* Z0 bound - k Z0 free [2]  $d_2 = 20$ \_bound = +  $k_2 = 20$ \_free\_bound \*  $Z = 20$ \_free -  $k_2 = 20$ \_bound\_free \*  $Z = 20$ \_bound  $[3]$  d\_Z1 = + k\_Z0\_free\_Z1 \* Z0\_free - k\_Z1\_sink \* Z1 Starting values for optimised parameters: initial type transformed Z0\_free\_0 1e+02 state 100.000000 k\_Z0\_free\_bound 1e-01 deparm -2.302585 k\_Z0\_bound\_free 2e-02 deparm -3.912023

k\_Z0\_free\_Z1 1e-01 deparm -2.302585 k\_Z1\_sink 1e-01 deparm -2.302585 Fixed parameter values: value type Z0\_bound 0 state Z1 0 state Optimised, transformed parameters: Estimate Std. Error Lower Upper Z0\_free\_0 97.2900 2.39500 92.3600 102.2000 k\_Z0\_free\_bound -2.0820 0.43220 -2.9710 -1.1940 k\_Z0\_bound\_free -4.7200 1.60500 -8.0190 -1.4220 k\_Z0\_free\_Z1 0.8549 0.06430 0.7227 0.9871 k\_Z1\_sink -0.7934 0.08506 -0.9682 -0.6185 Backtransformed parameters: Estimate Lower Upper Z0\_free\_0 97.290000 9.236e+01 102.2000 k\_Z0\_free\_bound 0.124700 5.128e-02 0.3031 k\_Z0\_bound\_free 0.008911 3.291e-04 0.2413 k\_Z0\_free\_Z1 2.351000 2.060e+00 2.6830 k\_Z1\_sink 0.452300 3.798e-01 0.5387 Residual standard error: 4.438 on 26 degrees of freedom Chi2 error levels in percent: err.min n.optim df All data 15.89 5 26 Z0 14.74 4 13 Z1 14.94 1 13 Estimated disappearance times: DT50 DT90 Z0 0.302 1.190 Z1 1.532 5.091 Estimated formation fractions: ff Z0\_free\_Z1 1 Z1 sink 1 Estimated Eigenvalues of SFORB model(s): Z0\_b1 Z0\_b2 2.476313 0.008461 Parameter correlation: Z0\_free\_0 k\_Z0\_free\_bound k\_Z0\_bound\_free k\_Z0\_free\_Z1 Z0\_free\_0 1.000000 0.006494 0.03324 0.11182

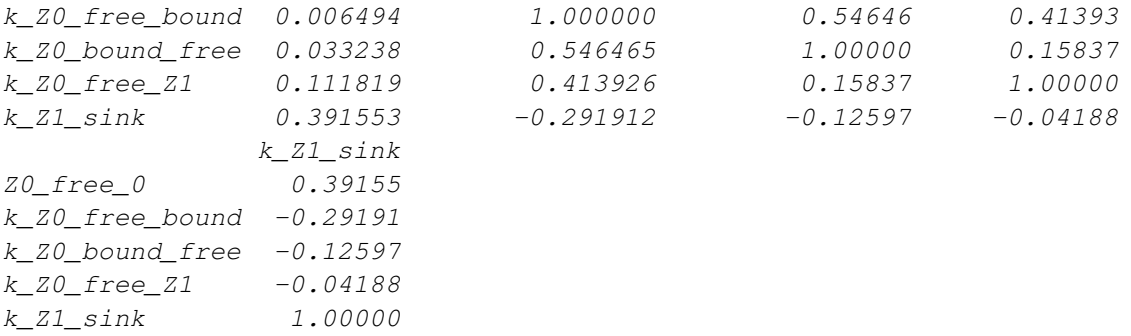

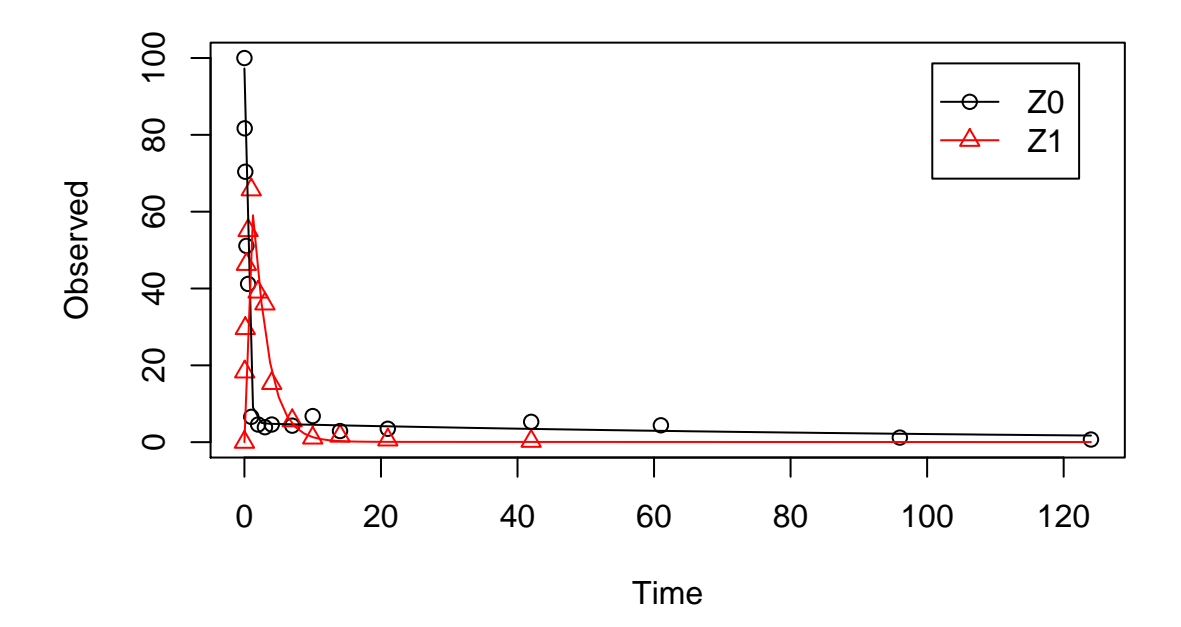

When metabolite  $Z2$  is added, the additional sink for  $Z1$  is turned off again, for the same reasons as in the original analysis.

```
R> Z.mkin.3 <- mkinmod(Z0 = list(type = "SFORB", to = "Z1", sink = FALSE),
+ Z1 = list(type = "SFO", to = "Z2"),
+ Z2 = list(type = "SFO"))
R> m.Z.mkin.3 <- mkinfit(Z.mkin.3, FOCUS_2006_Z_mkin, quiet = TRUE)
R> plot(m.Z.mkin.3)
R> summary(m.Z.mkin.3, data = FALSE)
mkin version: 0.9.16
R version: 2.15.3
Date of fit: Tue Mar 5 02:10:37 2013
Date of summary: Tue Mar 5 02:10:37 2013
```
Equations: [1]  $d_20_f$ ree = - 0 - k\_Z0\_free\_bound \* Z0\_free + k\_Z0\_bound\_free \* Z0\_bound - k\_Z0\_free [2]  $d_20\_bound = + k_20\_free\_bound * 20\_free - k_20\_bound\_free * 20\_bound$  $[3]$  d\_Z1 = + k\_Z0\_free\_Z1 \* Z0\_free - k\_Z1\_sink \* Z1 - k\_Z1\_Z2 \* Z1  $[4]$  d\_Z2 = + k\_Z1\_Z2 \* Z1 - k\_Z2\_sink \* Z2 Starting values for optimised parameters: initial type transformed Z0\_free\_0 1e+02 state 100.000000 k\_Z0\_free\_bound 1e-01 deparm -2.302585 k\_Z0\_bound\_free 2e-02 deparm -3.912023 k\_Z0\_free\_Z1 1e-01 deparm -2.302585 k\_Z1\_sink 1e-01 deparm -2.302585 k\_Z1\_Z2 1e-01 deparm -2.302585 k\_Z2\_sink 1e-01 deparm -2.302585 Fixed parameter values: value type Z0\_bound 0 state Z1 0 state Z2 0 state Optimised, transformed parameters: Estimate Std. Error Lower Upper Z0\_free\_0 97.4400 2.124e+00 9.313e+01 1.017e+02 k\_Z0\_free\_bound -2.1490 4.121e-01 -2.984e+00 -1.314e+00 k\_Z0\_bound\_free -4.8380 1.636e+00 -8.153e+00 -1.524e+00 k\_Z0\_free\_Z1 0.8457 5.911e-02 7.259e-01 9.655e-01 k\_Z1\_sink -19.3800 1.751e+06 -3.547e+06 3.547e+06 k\_Z1\_Z2 -0.7812 8.755e-02 -9.586e-01 -6.038e-01 k\_Z2\_sink -0.8606 1.439e-01 -1.152e+00 -5.691e-01 Backtransformed parameters: Estimate Lower Upper Z0\_free\_0 9.744e+01 93.130000 101.7000 k\_Z0\_free\_bound 1.166e-01 0.050600 0.2688 k\_Z0\_bound\_free 7.920e-03 0.000288 0.2178 k\_Z0\_free\_Z1 2.330e+00 2.067000 2.6260 k\_Z1\_sink 3.834e-09 0.000000 Inf k\_Z1\_Z2 4.579e-01 0.383400 0.5467 k\_Z2\_sink 4.229e-01 0.316000 0.5660 Residual standard error: 4.136 on 37 degrees of freedom Chi2 error levels in percent: err.min n.optim df All data 17.95 7 37 Z0 14.67 4 13

Z1 15.52 2 12 Z2 21.27 1 12 Estimated disappearance times: DT50 DT90 Z0 0.3043 1.185 Z1 1.5138 5.029 Z2 1.6391 5.445 Estimated formation fractions: ff Z0\_free\_Z1 1.000e+00 Z1\_sink 8.373e-09 Z1\_Z2 1.000e+00 Z2\_sink 1.000e+00 Estimated Eigenvalues of SFORB model(s): Z0\_b1 Z0\_b2 2.446638 0.007542 Parameter correlation: Z0\_free\_0 k\_Z0\_free\_bound k\_Z0\_bound\_free k\_Z0\_free\_Z1 Z0\_free\_0 1.00000 0.05615 0.06063 0.09324 k\_Z0\_free\_bound 0.05615 1.00000 0.54490 0.41896 k\_Z0\_bound\_free 0.06063 0.54490 1.00000 0.16141<br>k\_Z0\_free\_Z1 0.09324 0.41896 0.16141 1.00000 k\_Z0\_free\_Z1 0.09324 0.41896 0.16141 1.00000 k\_Z1\_sink 0.15262 -0.11467 -0.06038 0.02314 k\_Z1\_Z2 0.08997 -0.09395 -0.02475 -0.09097  $k_Z^2$ \_sink  $0.11068$  -0.07920 -0.01859 -0.05193 k\_Z1\_sink k\_Z1\_Z2 k\_Z2\_sink Z0\_free\_0 0.15262 0.08997 0.11068 k\_Z0\_free\_bound -0.11467 -0.09395 -0.07920 k\_Z0\_bound\_free -0.06038 -0.02475 -0.01859 k\_Z0\_free\_Z1 0.02314 -0.09097 -0.05193 k\_Z1\_sink 1.00000 -0.66065 -0.66738 k\_Z1\_Z2 -0.66065 1.00000 0.59341 k\_Z2\_sink -0.66738 0.59341 1.00000

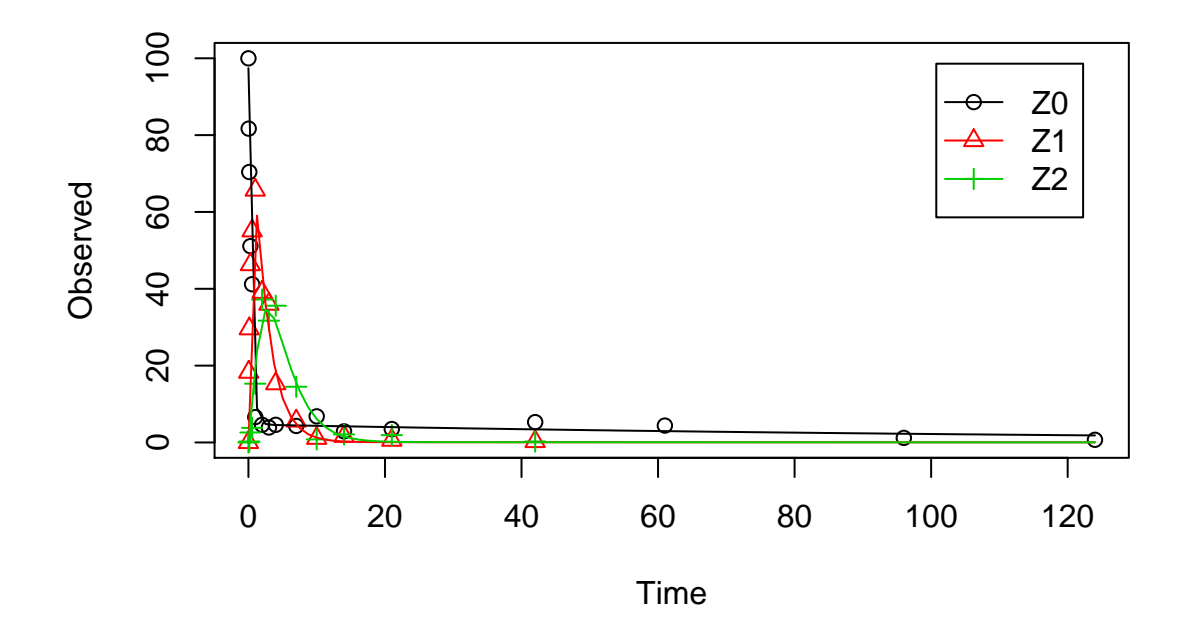

This results in a much better representation of the behaviour of the parent compound Z0.

Finally, Z3 is added as well. This model appears overparameterised (no covariance matrix returned) if the sink for Z1 is left in the model.

```
R> Z.mkin.4 \leftarrow mkinmod(Z0 = list(type = "SFORB", to = "Z1", sink = FALSE),
+ Z1 = list(type = "SFO", to = "Z2", sink = FALSE),
+ Z2 = list(type = "SFO", to = "Z3"),
+ Z3 = list(type = "SFO"))
R> m.Z.mkin.4 <- mkinfit(Z.mkin.4, FOCUS_2006_Z_mkin,
+ parms.ini = c(k_21_22 = 0.05), quiet = TRUE)
R> plot(m.Z.mkin.4)
R> summary(m.Z.mkin.4, data = FALSE)
mkin version: 0.9.16
R version: 2.15.3
Date of fit: Tue Mar 5 02:10:41 2013
Date of summary: Tue Mar 5 02:10:42 2013
Equations:
[1] d_Z0_free = - 0 - k_Z0_free_bound * Z0_free + k_Z0_bound_free * Z0_bound - k_Z0_free
[2] d_2d_2 bound = + k_Z0_free_bound * Z0_free - k_Z0_bound_free * Z0_bound
[3] d_Z1 = + k_Z0_free_Z1 * Z0_free - 0 - k_Z1_Z2 * Z1
[4] d_Z2 = + k_Z1_Z2 * Z1 - k_Z2_sink * Z2 - k_Z2_Z3 * Z2
```
 $[5]$  d\_Z3 = + k\_Z2\_Z3 \* Z2 - k\_Z3\_sink \* Z3

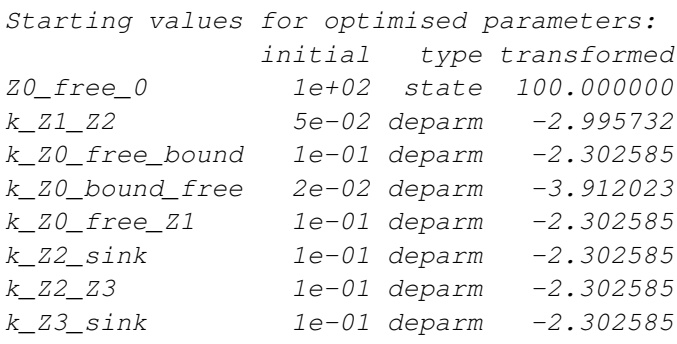

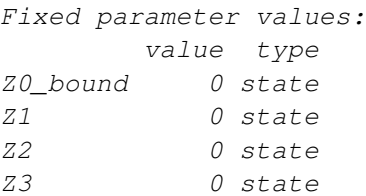

#### Optimised, transformed parameters:

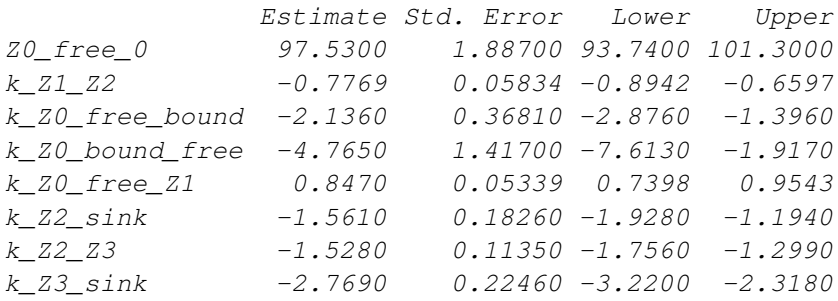

#### Backtransformed parameters:

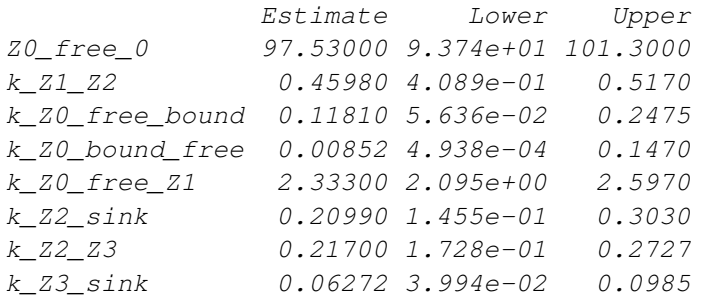

Residual standard error: 3.737 on 49 degrees of freedom

#### Chi2 error levels in percent:

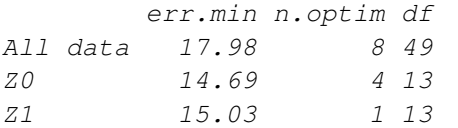

Z2 21.99 2 11 Z3 12.32 1 12 Estimated disappearance times: DT50 DT90 Z0 0.304 1.186 Z1 1.507 5.008 Z2 1.623 5.393 Z3 11.051 36.712 Estimated formation fractions: ff Z0\_free\_Z1 1.0000 Z1\_Z2 1.0000 Z2\_sink 0.4917 Z2\_Z3 0.5083 Z3\_sink 1.0000 Estimated Eigenvalues of SFORB model(s): Z0\_b1 Z0\_b2 2.451259 0.008108 Parameter correlation: Z0\_free\_0 k\_Z1\_Z2 k\_Z0\_free\_bound k\_Z0\_bound\_free k\_Z0\_free\_Z1 Z0\_free\_0 1.00000 0.24238 0.07823 0.06921 0.08883 k\_Z1\_Z2 0.24238 1.00000  $-0.22742$   $-0.08934$   $-0.10841$ k\_Z0\_free\_bound 0.07823 -0.22742 1.00000 0.53976 0.42766 k Z0 bound free  $0.06921 -0.08934$  0.53976 1.00000 0.16281 k\_Z0\_free\_Z1 0.08883 -0.10841 0.42766 0.16281 1.00000  $k_Z^2$ sink 0.32993 0.34052 -0.26331 -0.12743 -0.05310 k\_Z2\_Z3 -0.07494 -0.14885 0.06698 0.06082 -0.01281 k\_Z3\_sink -0.10456 -0.22486 0.13845 0.12526 0.01858 k\_Z2\_sink k\_Z2\_Z3 k\_Z3\_sink Z0\_free\_0 0.3299 -0.07494 -0.10456 k\_Z1\_Z2 0.3405 -0.14885 -0.22486 k\_Z0\_free\_bound -0.2633 0.06698 0.13845 k\_Z0\_bound\_free -0.1274 0.06082 0.12526 k\_Z0\_free\_Z1 -0.0531 -0.01281 0.01858 k\_Z2\_sink 1.0000 -0.25473 -0.68320 k\_Z2\_Z3 -0.2547 1.00000 0.56390 k\_Z3\_sink -0.6832 0.56390 1.00000

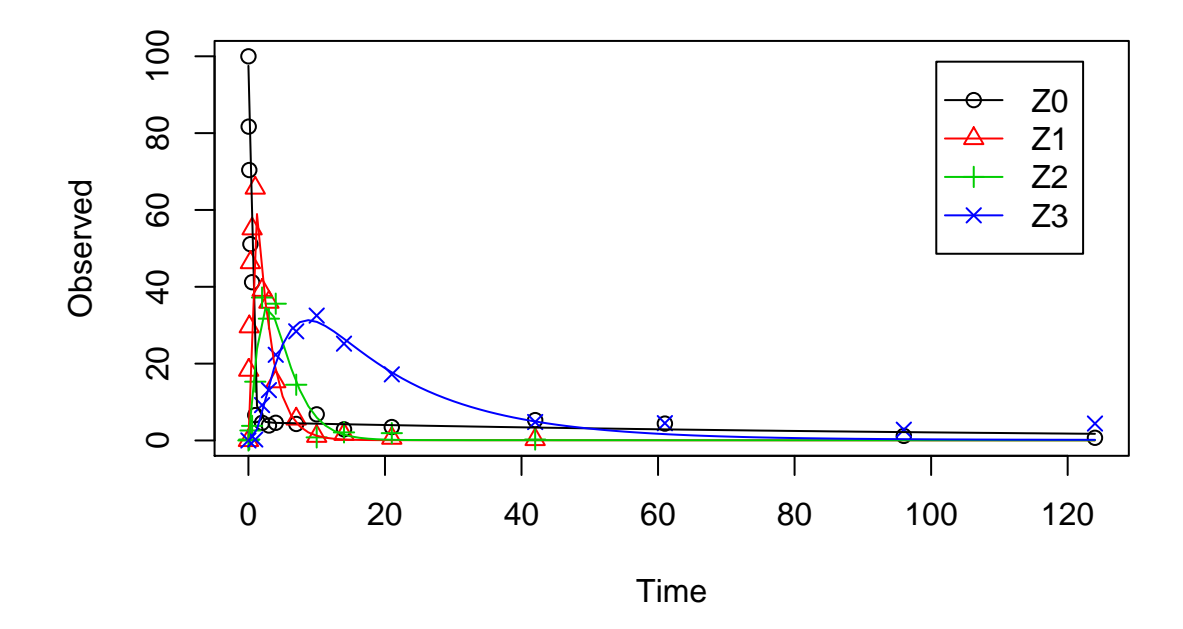

The error level of the fit, but especially of metabolite Z3, can be improved if the SFORB model is chosen for this metabolite, as this model is capable of representing the tailing of the metabolite decline phase.

Using the SFORB additionally for Z1 or Z2 did not further improve the result.

```
R> Z.mkin.5 <- mkinmod(Z0 = list(type = "SFORB", to = "Z1", sink = FALSE),
+ Z1 = list(type = "SFO", to = "Z2", sink = FALSE),
+ Z2 = list(type = "SFO", to = "Z3"),
+ Z3 = list(type = "SFORB"))
R> m.Z.mkin.5 <- mkinfit(Z.mkin.5, FOCUS_2006_Z_mkin,
+ parms.ini = c(k_21_22 = 0.2), quiet = TRUE)
R> plot(m.Z.mkin.5)
R> summary(m.Z.mkin.5, data = FALSE)
mkin version: 0.9.16
R version: 2.15.3
Date of fit: Tue Mar 5 02:10:56 2013
Date of summary: Tue Mar 5 02:10:56 2013
Equations:
[1] d_20_free = - 0 - k_Z0_free_bound * Z0_free + k_Z0_bound_free * Z0_bound - k_Z0_free
[2] d_2 = 20_bound = + k_2 = 20_free_bound * Z = 20_free - k_2 = 20_bound_free * Z = 20_bound
[3] d_Z1 = + k_Z0_free_Z1 * Z0_free - 0 - k_Z1_Z2 * Z1
```
 $[4]$  d\_Z2 = + k\_Z1\_Z2 \* Z1 - k\_Z2\_sink \* Z2 - k\_Z2\_Z3\_free \* Z2 [5] d\_Z3\_free = + k\_Z2\_Z3\_free \* Z2 - k\_Z3\_free\_sink \* Z3\_free - k\_Z3\_free\_bound \* Z3\_f. [6]  $d_2$  Z3\_bound = +  $k_2$  Z3\_free\_bound \* Z3\_free -  $k_2$  Z3\_bound\_free \* Z3\_bound Starting values for optimised parameters: initial type transformed Z0\_free\_0 1e+02 state 100.000000 k\_Z1\_Z2 2e-01 deparm -1.609438 k\_Z0\_free\_bound 1e-01 deparm -2.302585 k\_Z0\_bound\_free 2e-02 deparm -3.912023 k\_Z0\_free\_Z1 1e-01 deparm -2.302585 k\_Z2\_sink 1e-01 deparm -2.302585 k\_Z2\_Z3\_free 1e-01 deparm -2.302585 k\_Z3\_free\_sink 1e-01 deparm -2.302585 k\_Z3\_free\_bound 1e-01 deparm -2.302585 k  $Z3$  bound free  $2e-02$  deparm  $-3.912023$ Fixed parameter values: value type Z0\_bound 0 state Z1 0 state Z2 0 state Z3\_free 0 state Z3\_bound 0 state Optimised, transformed parameters: Estimate Std. Error Lower Upper Z0\_free\_0 97.4300 1.88700 93.6400 101.2000  $k$ <sub>1</sub>  $z$ <sup>2</sup> -0.7813 0.05861 -0.8992 -0.6634 k\_Z0\_free\_bound -2.1470 0.36930 -2.8900 -1.4040 k\_Z0\_bound\_free -4.8230 1.46300 -7.7650 -1.8800 k\_Z0\_free\_Z1 0.8459 0.05334 0.7386 0.9532 k\_Z2\_sink -1.6300 0.22080 -2.0740 -1.1850 k\_Z2\_Z3\_free -1.4850 0.19600 -1.8800 -1.0910<br>k\_Z3\_free\_sink -2.5950 0.38470 -3.3690 -1.8220 k  $Z3$  free sink  $-2.5950$  0.38470  $-3.3690$   $-1.8220$ k\_Z3\_free\_bound -5.2570 1.37200 -8.0160 -2.4970 k\_Z3\_bound\_free -13.4400 282.00000 -580.8000 553.9000 Backtransformed parameters: Estimate Lower Upper Z0\_free\_0 9.743e+01 9.364e+01 1.012e+02 k\_Z1\_Z2 4.578e-01 4.069e-01 5.151e-01 k\_Z0\_free\_bound 1.169e-01 5.559e-02 2.457e-01 k\_Z0\_bound\_free 8.044e-03 4.242e-04 1.525e-01 k\_Z0\_free\_Z1 2.330e+00 2.093e+00 2.594e+00 k\_Z2\_sink 1.960e-01 1.257e-01 3.056e-01 k\_Z2\_Z3\_free 2.264e-01 1.526e-01 3.358e-01 k\_Z3\_free\_sink 7.462e-02 3.442e-02 1.618e-01 k\_Z3\_free\_bound 5.214e-03 3.301e-04 8.234e-02

k\_Z3\_bound\_free 1.458e-06 5.692e-253 3.734e+240 Residual standard error: 3.73 on 47 degrees of freedom Chi2 error levels in percent: err.min n.optim df All data 17.890 10 47 Z0 14.666 4 13 Z1 15.049 1 13 Z2 21.991 2 11 Z3 8.433 3 10 Estimated disappearance times: DT50 DT90 Z0 0.3043 1.185 Z1 1.5141 5.030 Z2 1.6409 5.451 Z3 9.5901 41.258 Estimated formation fractions:  $f f$ Z0\_free\_Z1 1.000 Z1\_Z2 1.000 Z2\_sink 0.464 Z2\_Z3\_free 0.536 Z3\_free\_sink 1.000 Estimated Eigenvalues of SFORB model(s): Z0\_b1 Z0\_b2 Z3\_b1 Z3\_b2 2.447e+00 7.658e-03 7.983e-02 1.363e-06 Parameter correlation: Z0\_free\_0 k\_Z1\_Z2 k\_Z0\_free\_bound k\_Z0\_bound\_free k\_Z0\_free\_Z1 Z0\_free\_0 1.00000 0.24874 0.079292 0.073662 0.09072 k Z1 Z2 0.24874 1.00000 -0.223885 -0.082769 -0.10368 k\_Z0\_free\_bound 0.07929 -0.22389 1.000000 0.542876 0.42696 k\_Z0\_bound\_free 0.07366 -0.08277 0.542876 1.000000 0.16540 k\_Z0\_free\_Z1 0.09072 -0.10368 0.426958 0.165399 1.00000 k\_Z2\_sink  $0.31619$   $0.36741$   $-0.287122$   $-0.168222$   $-0.08266$ k\_Z2\_Z3\_free -0.03185 -0.05441 0.008287 0.013478 -0.01908 k Z3 free sink  $-0.12037 -0.22367$  0.070584 0.024242  $-0.01842$ k\_Z3\_free\_bound 0.01629 0.01906 0.009670 0.031837 0.03607  $k_Z$ 3\_bound\_free 0.03781 0.08868 -0.055136 -0.008975 -0.06574 k\_Z2\_sink k\_Z2\_Z3\_free k\_Z3\_free\_sink k\_Z3\_free\_bound Z0\_free\_0 0.31619 -0.031847 -0.12037 0.01629  $k_Z1_Z2$  0.36741 -0.054405 -0.22367 0.01906 k\_Z0\_free\_bound -0.28712 0.008287 0.07058 0.00967 k\_Z0\_bound\_free -0.16822 0.013478 0.02424 0.03184  $k_Z0_f$ ree\_Z1  $-0.08266$   $-0.019083$   $-0.01842$  0.03607

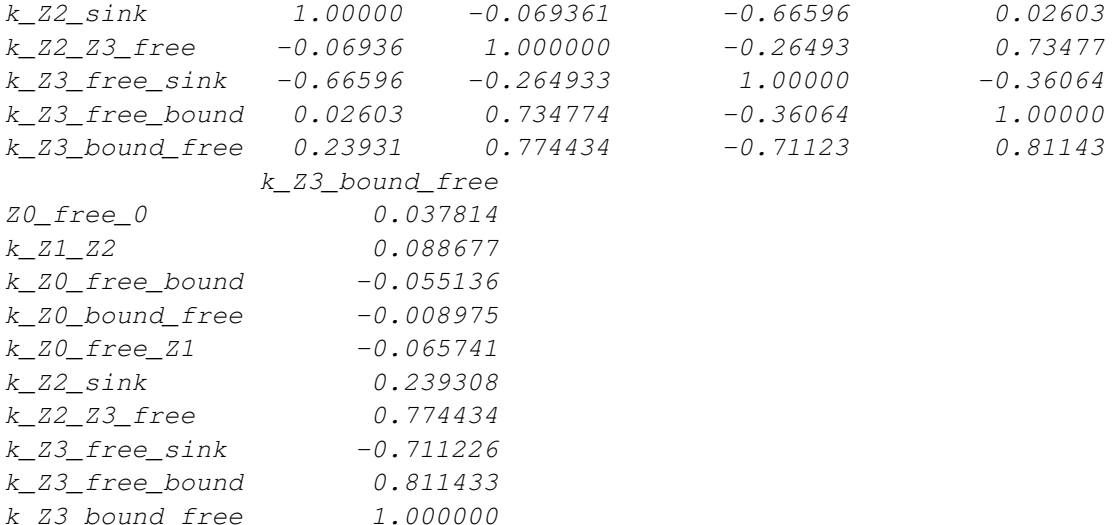

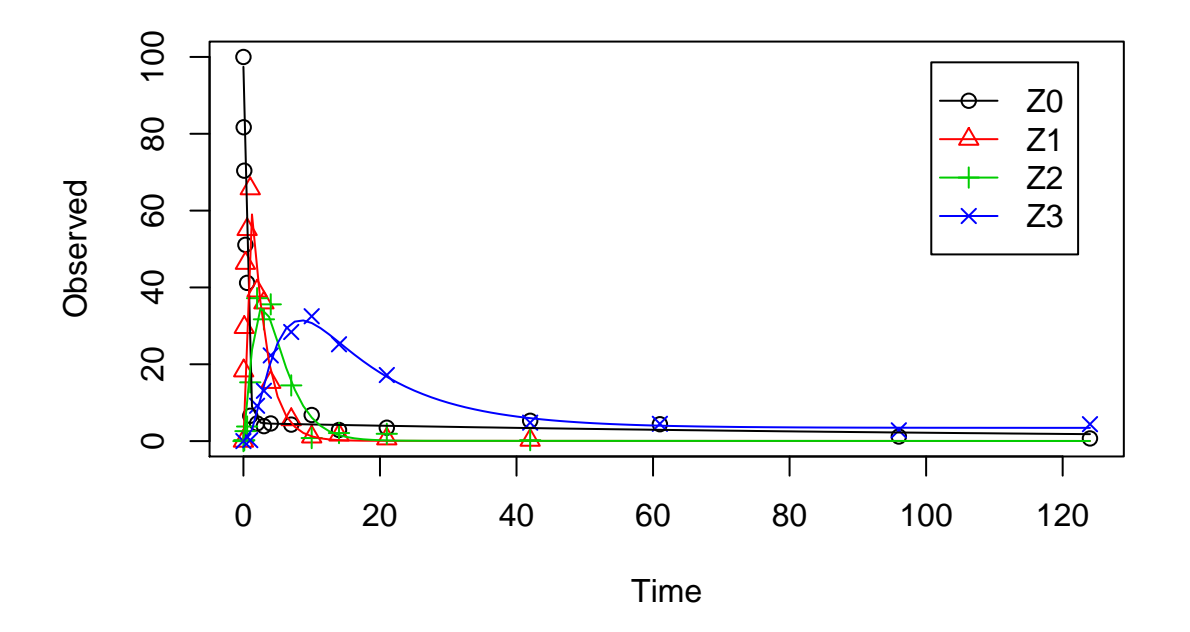

Looking at the confidence intervals of the SFORB model parameters of Z3, it is clear that nothing can be said about a degradation rate of Z3. However, this appears to be a feature of the data.

```
R > par(mfrow = c(2, 2))R> mkinresplot(m.Z.mkin.5, "Z0", lpos = "bottomright")
R> mkinresplot(m.Z.mkin.5, "Z1", lpos = "bottomright")
R> mkinresplot(m.Z.mkin.5, "Z2", lpos = "bottomright")
```
R> mkinresplot(m.Z.mkin.5, "Z3", lpos = "bottomright")

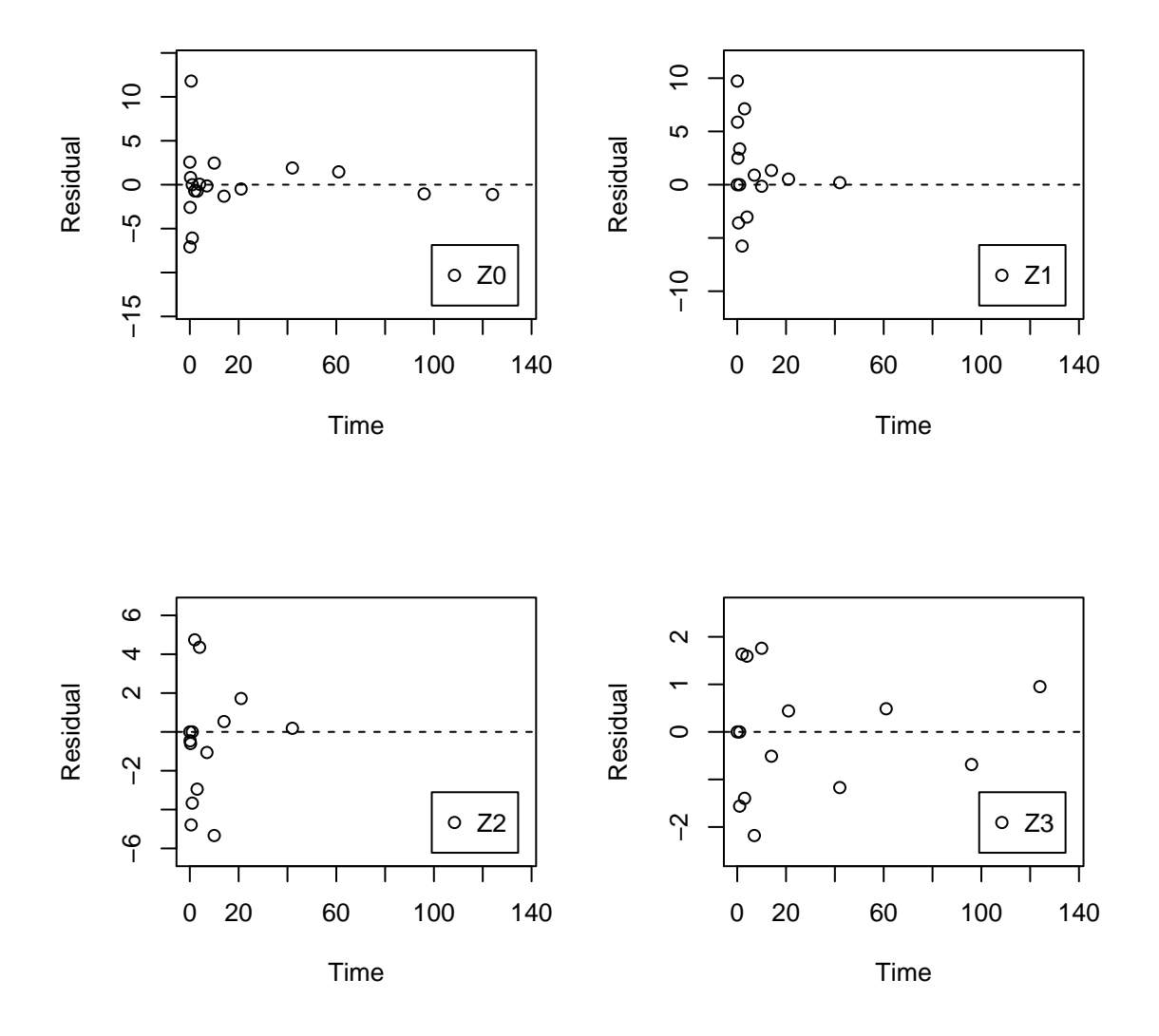

As expected, the residual plots are much more random than in the case of the all SFO model for which they were shown above. In conclusion, the model  $Z.mkin.5$  is proposed as the best-fit model for the dataset from Appendix 7 of the FOCUS report.

# References

<span id="page-54-0"></span>FOCUS Work Group on Degradation Kinetics. Guidance Document on Estimating Persistence and Degradation Kinetics from Environmental Fate Studies on Pesticides in EU Registration. Report of the FOCUS Work Group on Degradation Kinetics, 2006. URL <http://focus.jrc.ec.europa.eu/dk>. EC Document Reference Sanco/10058/2005 version 2.0.

- <span id="page-55-1"></span>FOCUS Work Group on Degradation Kinetics. Generic guidance for estimating persistence and degradation kinetics from environmental fate studies on pesticides in EU registration, 1.0 edition, November 2011. URL <http://focus.jrc.ec.europa.eu/dk>.
- <span id="page-55-0"></span>Johannes Ranke. kinfit: Routines for fitting simple kinetic models to chemical degradation data, 2012. URL <http://CRAN.R-project.org>.